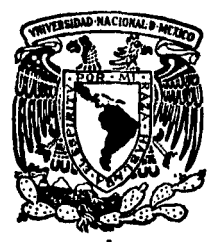

# UNIVERSIOAD NACIONAL AUTONOMA DE **MEXIGO**

 $\circ$ 

 $2y.$ 

# FACULTAD DE INGENIERIA

# SIMULACION DE LINEAS DE ESPERA USANDO UNA COMPUTADORA

#### T  $\mathbf{E}$  $S^{\dagger}$ S

QUE PARA OBTENER EL TITULO DE:

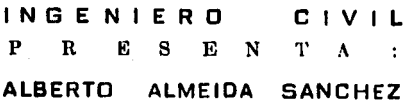

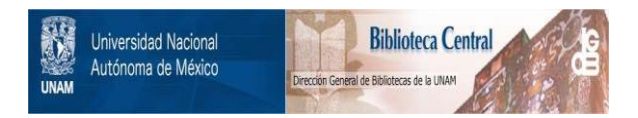

# **UNAM – Dirección General de Bibliotecas Tesis Digitales Restricciones de uso**

# **DERECHOS RESERVADOS © PROHIBIDA SU REPRODUCCIÓN TOTAL O PARCIAL**

Todo el material contenido en esta tesis está protegido por la Ley Federal del Derecho de Autor (LFDA) de los Estados Unidos Mexicanos (México).

El uso de imágenes, fragmentos de videos, y demás material que sea objeto de protección de los derechos de autor, será exclusivamente para fines educativos e informativos y deberá citar la fuente donde la obtuvo mencionando el autor o autores. Cualquier uso distinto como el lucro, reproducción, edición o modificación, será perseguido y sancionado por el respectivo titular de los Derechos de Autor.

# INDICE -

 $\mathcal{L}^{\mathcal{L}}$  , where  $\mathcal{L}^{\mathcal{L}}$  is the contribution of the properties of  $\mathcal{L}^{\mathcal{L}}$ 

**CAPITULO I** 

página<br>Salah Salah Salah Salah Salah Salah Salah Salah Salah Salah Salah Salah Salah Salah Salah Salah Salah Salah S

 $\pmb{\mathsf{t}}$ 

 $\mathbf{r}$ 

 $\sim 10$ 

 $\chi_{\rm{max}}(\omega)$  , where  $\omega$  is a present

**INTRODUCCION.** 

عاديا الردادي

 $\overline{\phantom{a}}$ 

## CAPITIE O E

 $\bar{\phantom{a}}$ 

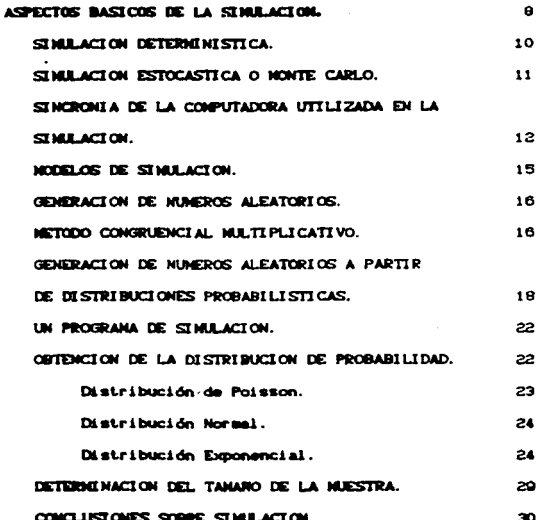

# CAPITULO II.

HODGLOG DE LINEAS DE ESPERA.

the contract of the contract of the state of the contract of the contract of the

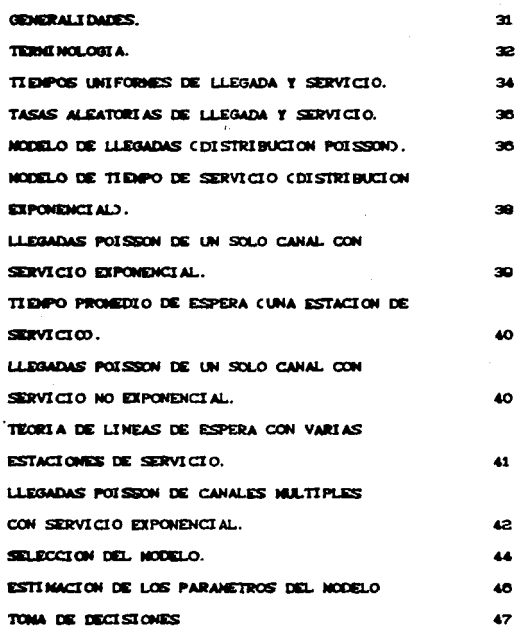

# **CAPITULO IV.**

 $\mathcal{L}^{\mathcal{L}}$  and  $\mathcal{L}^{\mathcal{L}}$  are the set of the set of the set of  $\mathcal{L}^{\mathcal{L}}$ 

## DI AGRAMA DE BLOQUES. DI AGRANA DE BLOQUES DEL PROGRANA DE SIMULACION. 53 DESARROLLO DEL PROGRANA DE SIMULACION. 56 Simulación en la pantalla de la computadora.  $61$

 $\sim 10^{-10}$ 

 $\mathcal{L}_{\text{max}}$  , and  $\mathcal{L}_{\text{max}}$ 

# **CAPITULO V.**

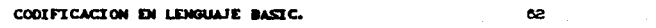

 $\mathcal{L}$ 

# **CAPITULO M.**

## APLICACIONES.

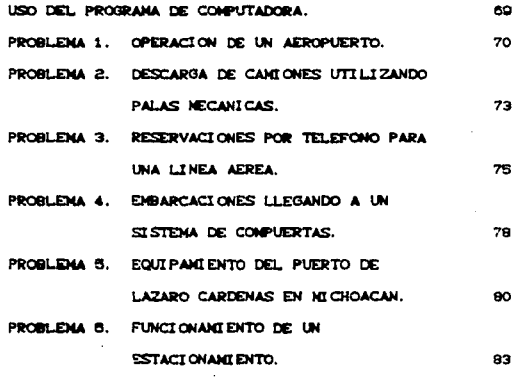

# CAPITULO VII.

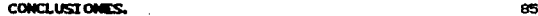

# APENDICE.

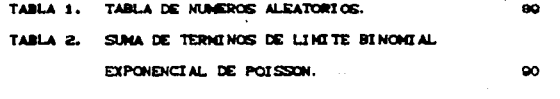

 $\mathcal{L}$ 

# **BIBLIOGRAFIA.**

 $\mathbf{a}$ 

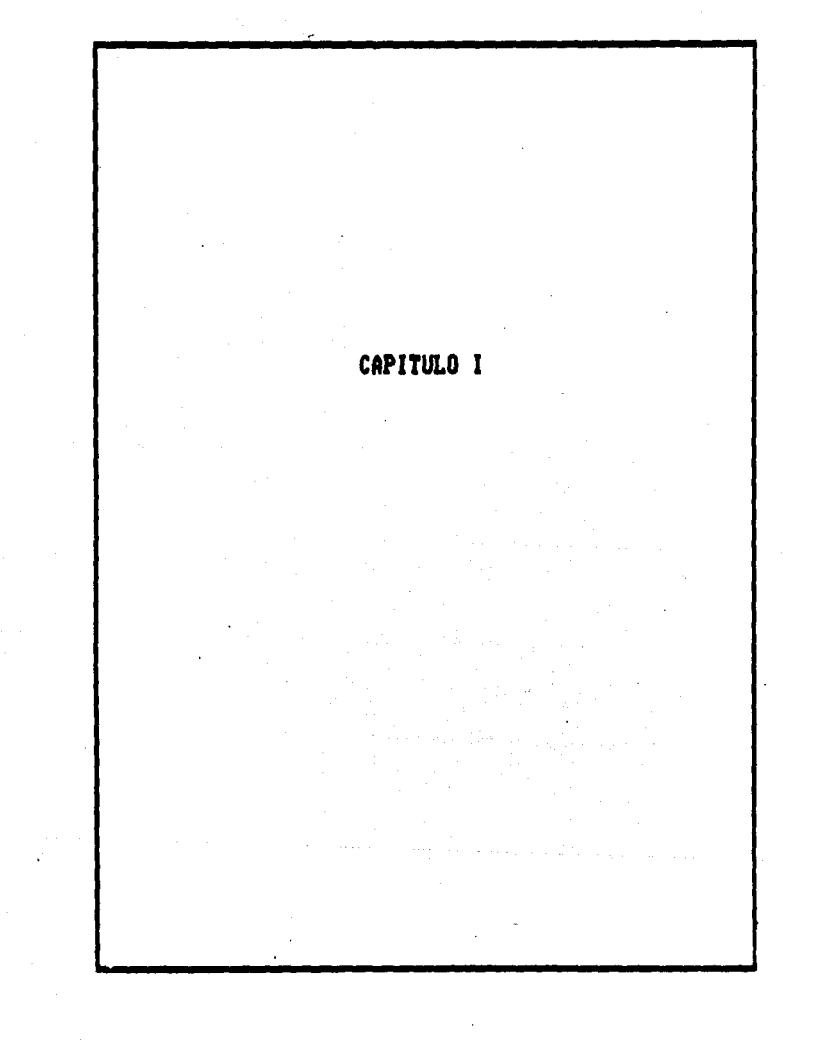

# CAPITULO I

of a strong contact show the contact of

# **INTRODUCCION**

Los siglos XVIII y XIX enmarcaron el movimiento conocido como Revolución Industrial caracterizado por el advenimiento  $d = 1$ maguinismo. El mundo vió entónces un notable crecimiento en el tamaño y complejidad de las organizaciones laborales.

La división del trabajo, como novisimo instrumento para incrementar la eficiencia de la actividad laboral se vuelve cada vez más complicada, caracterizándose por la especialización y segmentación de responsabilidades y objetivos, aún dentro de la misma empresa.

Ami fue como llegaron, también nuevas ramificaciones en la actividad corporativa, como la tendencia de sus componentes a funcionar de manera autónoma, en pos de sus propios objetivos, conexos o ajenos a los propósitos generales de la empresa. Lo que es mejor para un componente empresarial, es muchas veces indiferente o decisivo para otro, trabajando amí con propósitos cruzados; se torna difícil la localización de recursos mas apropiados para el eficaz funcionamiento de la corporación como un todo unitario. Estos problemas y la necesidad de remoiverios, propiciaron el ambiente necemario para que emergiera la Investigación de Operaciones.

Después de la Segunda Guerra Mundial, muchos científicos investigadores de la eficiencia operacional aplicada a las necesidades militares o personales, fueron motivados a seguir en la tarea de la Investigación de Operaciones, en vista del resultado obtenido en su aplicación bélica.

Nacen así nuevos conceptos aplicados a los sistemas, como el metodo "Simplex" de programación lineal; la Programacion Lineal en general; la Teoría de Colas y su consecuencia: el análisis de las lineas de espera; la simulación de modelos experimentales; etc.

Son precisamente estos dos últimos aspectos, los que motivan la realización de este trabajo: "Simulación de Líneas de espera".

La Teoría de Colas envuelve el estudio matemático de las llamadas "colas" o "lineas de espera". La formación de líneas de espera es por

 $\pmb{\mathsf{1}}$ 

supuesto un fenómeno común que ocurre dondequiera que la demanda de un servicio en un momento dado exceda la capacidad y oportunidad para proporcionario, para cuyo propósito. frecuentemente deben tomarse importantes y difíciles decisiones sobre el incremento cualitativo o cuantitativo de la capacidad para ello, y sobre la predicción de la llegada de unidades en busca de él; decisiones cuyo fin es conseguir un balance económico entre el costo del servicio y el costo asociado con la espera del mismo.

En la Ingeniería Civil, la utilidad del análisis de las líneas de espera, es incuestionable cuando lo exige la complejidad cada vez más intensa en el movimiento de maquinaria, materiales y seres humanos; por ejemplo en un puerto marítimo, durante cuya construcción deben diseñarse bajo este criterio, los movimientos de las embarcaciones y de todas las actividades conexas de flujos de carga, a fin de evitar anticipadamente que los buques deban aguardar costosa prolongadamente su carga y descarga. Fenómeno semejante, guardadas las proporciones, es el que ocurre en el diseño y ubicación de una caseta de cobro múltiple de una autopista de cuota; en el área de la construcción, para evitar la ociocidad de máquinas, hombres y equipo, traducido en el incremento inconveniente de los costos de producción

La teoría de colas, proporciona modelos matemáticos alternativos para describir y analizar una línea de espera, en un suceso diario y muy numeroso, por ejemplo: personas aguardando en una parada de autobús; ante la puerta de un elevador; formadas a la entrada de una cafetería; en una taquilla de boletos; tiendas o estaciones de gasolina. En otros procesos que aunque no son tan obvios, su comportamiento es el de un sistema de líneas de espera.

Las lineas de espera ocurren en gran medida dentro de un contexto económico, industrial o social, compartiendo las características comunes de personas u objetos que llegan a una instalación requiriendo algún tipo de servicio con los retrasos ostensibles cuando la instalación se encuentra ocupada, frecuentemente, por mat.or deficientemente concebida.

Aún cuando el número de posibles usos de la teoría de líneas de espera es muy amplio, dos tipos de situaciones originan aplicaciones económicas exitosas:

 $\bullet$ 

 $\overrightarrow{AD}$  El primero se ocupa del caso en que una organización controla un número lo suficientemente grande de instalaciones de servicio semejantes o idénticas. tales como bombas de gasolina: cajas bancarias: operadores de máquinas, cuadrillas de reparación o conmutadores telefónicos, caso este último en el cual se utilizó por primera vez la teoría de colas y de líneas de espera, con los trabajos de investigación de A. K. Erlang cuando en 1909 se enfrentó al problema de la congestión de tráfico telefónico, manifiesto en la demora sufrida por quienes pretendian hacer llamadas, dada la incapacidad de las operadoras para atender con rapidez las crecientes sol icit.udes de servicio.

El señor Erlang examinó y calculó primero ese problema, en la actividad de una operadora, extendiendo los resultados exitosos a varias de ellas cuando en 1917 publicó sus investigaciones en su obra "Solutions of some problems in the theory of probabilities of significance in automatic telephone exchanges" al cual se deben los posteriores adelantos en ese campo, siendo hasta la Segunda Postguerra Mundial, cuando esos trabajos se usaron para resolver otros problemas relacionados con las l.ineaa de espera.

8) La segunda aplicación se ocupa de la planeación y diseño de instalaciones unitarias con gran inversión de capital, tales como la const.rucción, ubicación y operación de puert.os Marit.imoa *y* aéreos, cuya actividad puede sufrir demoras y el consiguiente incremento ruinoso en los costos. Por ejemplo, en un muelle, los costos de su operación, Ht.e corao loa de la• delftOra• pueden ser considerables ya que los primeros disminuyen mientras aumentan los segundos, o viceversa, entónces es muy conveniente construir el número de muelles que reduzcan al mínimo la suma de estos dos costos.

En particular, el diseño de mistemas de comunicación y de computación es un área en donde se realiza un amplio uso de la teoría de colaa. inforM&ción. En este caso los objetos son datos o fragmentos de

Una breve descripción de algunas aplicaciones será de gran ayuda para sucerir problemas a los que pueda aplicarse la teoría de líneas de espera: "Una gran cadena de supermercados ha utilizado las líneas de espera para determinar el número de estaciones de control

requeridas para el funcionamiento contínuo y económico de sus almacenes a diversas horas del día" : "demoras en las casetas de peaje de puentes y túneles".

Un estudio de esta indole es menester para determinar el número y programación de las casetas de peale requeridas durante veinticuatro horas. a fin de reducir al mínimo los costos en un nivel determinado de servicio. En todos los casos, los clientes o unidades que lo requieren, esperan durante un tiempo razonable, cierto nivel aceptable de servicio, mientras que la empresa se esfuerza por reducir sus costos al minimo.

Otra aplicación común de la teoría de líneas de espera es el área de las casetas de herramientas. En donde los sobrestantes se quejan que sus hombres esperan mucho tiempo en las filas para recibir herramientas y piezas. Y aunque se presiona a los gerentes de la fábrica para que reduzcan los gastos generales de administración, el aumento de sobrestantes es lo que reduciría los gastos generales de manufactura, porque entonces el personal de la fábrica trabajaria en lugar de esperar en una fila.

constructoras Algunas empresas atacan  $_{\bullet}$ l problema de descomposturas y reparaciones de sus maquinas en obra, utilizando la El problema se refiere a las máquinas descompuestas misma teoría. individualmente en diferentes tiempos, formando una línea de espera para su reparación por el personal de mantenimiento. Es conveniente emplear el personal de reparaciones necesario para disminuir al mínimo el costo de la espera de la máguina descompuesta y el del pado a los necánicos.

Las áreas anteriores no agotan las aplicaciones de la teoría de las Lineas de Espera, que pueden extenderse hasta donde lleque la imaginación.

En contraste con la mayoría de las otras herramientas de la Investigación de Operaciones, la simulación de modelos de líneas de espera no resuelve el problema en sí misma, es decir, carece de un patrón general de optimización, pero proporciona en cambio información vital requerida para decidir sobre algún sistema, mediante la predicción de ciertas características cruciales de algún modo propuesto de operación, tales como tiempos promedio ocioso de la

instalación. Estas características de operación sirven como entrada al proceso de toma de decisión acerca de la instalación estudiada: un proceso a menudo reducido a la evaluación económica de un pequeño número de posibles instalaciones y modos de operación. encontrándose la "mejor solución por enumeración".

La mayoría de las aplicaciones reales de la teoría de líneas de espera son sumamente complicadas. Muchas desafían cualquier tratamiento analítico formal, siendo la simulación el único enfoque con alguna posibilidad de captar sus características esenciales.

La técnica de simulación ha crecido a pasos agigantados. convirtiéndose en una herramienta importante del ingeniero, y sobre todo del ingeniero que se dedica al diseño. Ya sea al simular el vuelo de un avión en un túnel de viento, o la distribución de una planta con modelos a escala de las máquinas, o las ya citadas líneas de espera, etc, con el gran auge que han tenido las computadoras digitales de alta velocidad aplicadas a la simulación de experimentos.

Simular es duplicar el comportamiento dinámico de algun aspecto de un sistema real o teórico, sustituyendo las propiedades esenciales del sistema simulado. En la Ingeniería de Sistemas, por lo general se construye un modelo matemático descriptivo para representar las propiedades del sistema simulado, después, este modelo matemático descriptivo se utiliza para seguir paso a paso la forma en que el sistema responda a diferentes parámetros de entrada proporcionados al Por lo tanto, las simulaciones son modelos de modelo. "entrada-salida". Esto significa que las simulaciones se "corren", en vez de "resolverse".

Mediante la simulación, el ingeniero tiene a su disposición una técnica de laboratorio para efectuar observaciones y experimentos, lo cual durante mucho tiempo ha sido parte de los métodos científicos en las ciencias físicas, médicas y biológicas. En una computadora, la factibilidad de políticas propuestas para operar un sistema puede explorarse y compararse con relativa facilidad. Las evaluaciones prácticas tomarían años en realizarse empleando observaciones en la vida real y resultarían muy costosas; a menudo la simulación proponciona el único medio práctico de experimentación con sistemas reales o teóricos.

酱

Los conceptos básicos implicados en la simulación pueden aparecer engañosamente simples. Sin embargo, el ponerlos en práctica para obtener resultados válidos confiables, está lejos de ser simple.  $F1$ realizar simulaciones toma mucho tiempo, por lo que para todo fin práctico, las simulaciones siempre se realizan en computadora.

Cabe mencionar que para representar sistemas reales, se formulan y resuelven modelos matemáticos, en la inteligencia de que estos modelos deben contener la esencia del problema y revelen su estructura de manera que se tenga una visión clara de las relaciones de causa y efecto dentro del sistema. Por lo tanto, si es posible construir un modelo matemático que sea una idealización razonable del sistema y accesible a la solución, esta aproximación analítica es usualmente superior a la simulación. Sin embargo, muchos problemas son tan complicados que no pueden ser resueltos analíticamente. Entónces. y a pesar de que tiende a ser un proceso relativamente costoso, la simulación a menudo proporciona la única aproximación práctica a algún problems.

Dentro de la Indeniería Civil. la simulación típica también involuera la construcción de un modelo, que es en gran parte de naturaleza matemático. Más que describir directamente el comportamiento general del sistema. la simulación de un modolo describe su operación en términos de eventos individuales de cada uno de sus componentes. Particularmente, el sitema es dividido en elementos cuyo comportamiento puede ser pronosticado, por lo menos en términos de distribuciones probabilísticas para cada uno de los varios posibles estados del sistema y sus datos de entrada. Las relaciones existentes entre los componentes también se construyen dentro del nodelo.

La simulación proporciona los medios para dividir el trabajo de diseñar un modelo, en partes componentes más pequeñas y la combinación de estas partes en su orden natural y permitir a la computadora digital presentar los efectos de interacción de unas con otras. Después de diseñado el modelo, es activado (mediante la generación de datos de entrada) con el fin de simular la operación del sistema y registrar su comportamiento. Repitiendo esto último para las diferentes alternativas de configuración de diseño y comparando sus

desempeños, se puede identificar la configuración más prometedora y dada la existencia del error estadístico es imposible garantizar que la configuración considerada con el mejor desarrollo simulado sea verdaderamente la óptima. pero si estará por lo menos muy cerca de la óptima, si el experimento simulado fué diseñado apropiadamente.

Es así que la simulación no es más que la técnica de efectuar experimentos de prueba en el modelo de un sistema. Los experimentos son hachos en el modelo preferentemente que en el mismo sistema real. solo porque en éste último resultaría bastante inconveniente, caro y requeriría mucho tiempo y en algunos casos sería imposible o hasta peligroso.

La simulación de experimentos es usualmente ejecutada en una computadora digital, esto es sólo por la gran cantidad de cálculos requeridos y la velocidad con que se efectúan, no por alguna relación que exista entre las computadoras y la simulación.

Es entónces que este trabajo se dedica a la simulación de líneas de espera utilizando una computadora.

 $\overline{\mathbf{z}}$ 

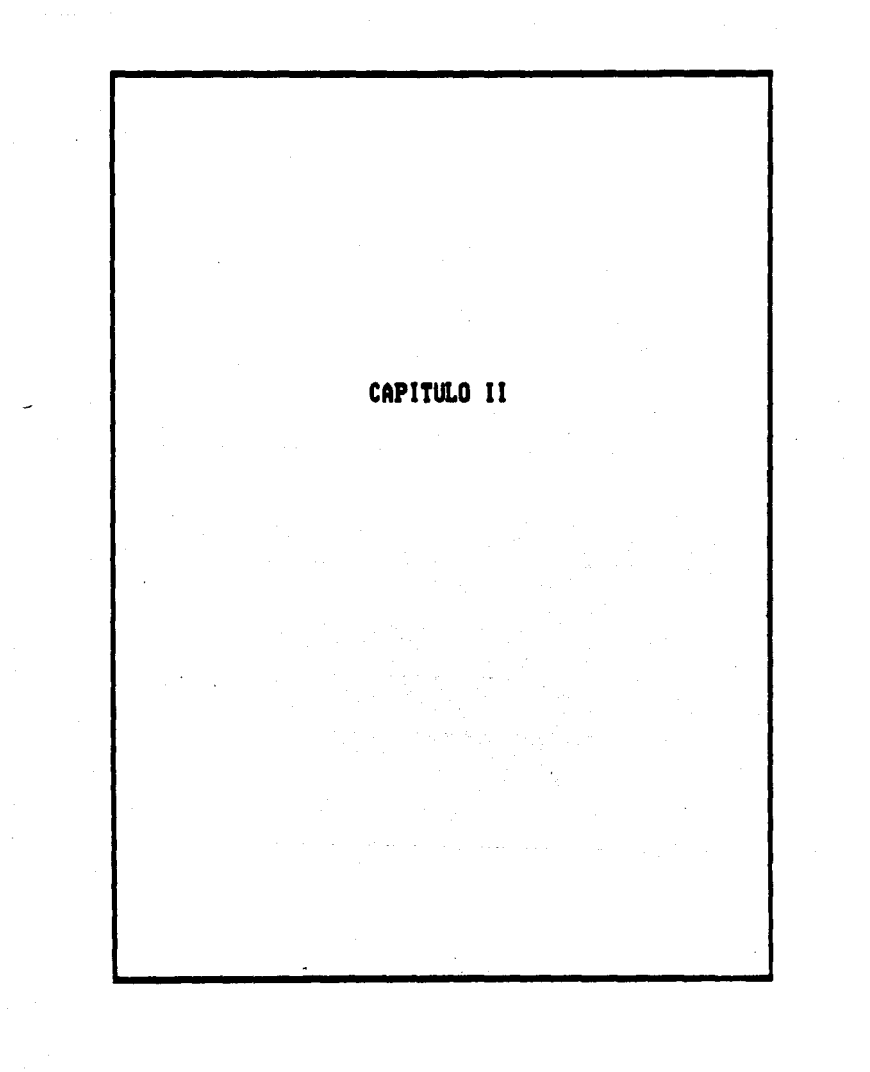

# CAPITULO II

contracts and a support of the state of

# ASPECTOS BASICOS DE LA SIMULACIÓN.

#### COMPONENTES DE UN HODELO DE SIMULACION.

simulación de un modelo determinado. **Let** describe  $\blacksquare$ comportamiento dinámico de un sistema en el transcurso del tiempo. En la terminología de la simulación, un sistema esta compuesto de entidades: componentes y objetos cuyo comportamiento se sique a través del sistema. Las entidades pueden pertenecer a diferentes tipos o clases, tales como personas, máquinas, bienes, o documentos en el sistema. Pueden ser abstractas, tales como elementos de información o señales. Las entidades tienen atributos de identificación, como su tamaño o sus necesidades de servicio, que caracterizan su comportamiento en el sistema. Por lo ceneral las entidades de una clase dada tendrán el mismo conjunto de atributos Opero sus valores de atributo no necesariamente serán idénticos) y tenderán a seguir patrones semejantes de comportamiento en el tiempo. Las entidades que comparten algunos atributos temporales o alguna finalidad en etapas dadas de la simulación pueden pertenecer a conjuntos, que también pueden tener atributos. Por ejemplo, una línea de personas esperando en un mostrador de servicio representa un conjunto.

Conforme avanza el tiempo simulado, es posible crear nuevas entidades y eliminar las existentes, pueden verse envueltas en actividades, ya sea solas o en conjunto con otras . Durante el transcurso de la simulación, las entidades relacionadas conjuntamente en ésta, están enlazadas unas a otras, por ejemplo un operador de una máquina Centidad 1) puede reparar otra máquina Centidad 2). Durante la reparación (actividad) las dos entidades están enlazadas y no pueden involucrarse en forma individual en otras actividades al mismo Una vez que la máquina ha sido reparada, las entidades tiempo. operador y máquina se separan de nuevo. En la simulación las actividadem están definidas por su tiempo de inicio y su tiempo de terminación. Las actividades pueden modificar los atributos de las entidades. De manera semejante, cuando las entidades cambian de

ubicación, algunos de los atributos pueden variar. En oualquier punto dado del tiempo, el sistema simulado tiene una configuración definida por las actividades de las entidades, la ubicación de las mismas, y los atributos de entidades y archivos. Este es el estado del Cualquier modificación en el estado del sistema es un sistema. La secuencia de eventos que ocurren representa el evento. comportamiento dinámico del sistema.

Resumiendo, los componentes de un modelo de simulación son:

- 1. Entidades y sus atributos.
- 2. Ubicación de entidades y sus atributos.
- 3. Actividades de las entidades.
- 4. Eventos o modificaciones al estado del sistema.

Para fijar ideas. considérese la simulación de dow transbordadores entre dos terminales A y B según se muestra en la figura (1). Los automóviles representan una clase de entidad, su

![](_page_15_Figure_7.jpeg)

figura (1)

longitud y au peso son algunos de sus atributos. Los dos transbordadores forman otra clase de entidades con espacio en cubierta y velocidad de crucero como atributos. Los dos muelles representan ubicaciones; contienen entidades (automóviles) que comparten un

objetivo Céste es la intención de cruzar mediante el transbordador) y todos tienen los atributos temporales de espera. Los muelles tienen atributos tales como espacio de estacionamiento. El lledar a una terminal y salir de la otra son actividades. Transbordadores v automóviles se involucran en conjunto en la actividad de cruzar del muelle A al B y viceversa. Durante esta actividad, el transbordador y los automóviles que transporta están enlazados. El estado del sistema está descrito por el número de automóviles que esperan para cruzar en cada muelle, por el estado de cada transbordador (si está cargando o descargando en un muelle dado, por el número de automóviles que en ese momento se encuentran en él, si está cruzando y la dirección en que lo hace y el número de automóviles que transportal y por los eventos ya programados cronológicamente que deban ocurrir. Los fenómenos dinámicos del sistema están dados por el patrón de llegada de los automóviles en cada muelle. la forma en que los automóviles pasan de un muelle al transbordador y viceversa, y las características de operación de los transbordadores, (velocidad de crucero, que puede ser una función de su carga. y el proceso de atrague). Esto da origen a eventos tales como llegadas de automóviles a los muelles, partida y atraque de los transbordadores y carga y descarga de automóviles, etc.

#### SUBRACION DETERMINISTICA.

Cuando los eventos se imponen a la simulación a partir del exterior (se especifican como entrada al modelo), los eventos son exógenos. De manera alternativa, los eventos pueden ser creados por el modelo de simulación mismo sin intervención externa explícita, denominandoseles eventos endógenos. Son una consecuencia ya sea de un evento exigeno o de otro evento endógeno. El inicio de la descarga de un transbordador es una consecuencia de su atraque, el atraque es una consecuencia de su partida de la terminal opuesta, y así sucesivamente.

Si todos los eventos, incluyendo la creación de nuevas entidades y sus atributos, son a bien entradas exógenas a la simulación o consecuencias deterministicas. entónces  $10<sub>1</sub>$ simulación deterministica, por ejemplo: la secuencia de demandas diarias y

tiempos de espera que se va a utilizar en la simulación de un inventario son ambas en realidad entradas experimentadas tomadas de los registros contables de una compañía y por lo tanto los dos tipos de ev8ftt.09 9hdógen011 de solicitar una reposición *y* recibirla son consecuencias deterministicas. Existe un cierto número de importantes aplicaciones en que las simulaciones deterministicas son una útil herramienta de análisis. Las simulaciones de la mezcla de salida de una refinería. como una función de las características de entrada de los petróleos crudos y de la disposición de instrumentos en las diferentes unidades de procesamiento en la refinería, son deterministicos. Muchos modelos de planeación financiera de empresa traducen los pronósticos de producto por período a programas cronológicos de producción. programas cronológicos de adquisición de materias primas, pomición de inventario, costom fijos y variables de producción, y flujos detallados de efectivo por período como estados de perdidas y ganancias. Estos modelos son simulaciones deterministicas. En síntesis, en una simulación deterministica, el mismo conjunto de entradas exógenas dará siempre como resultado exactamente la misma secuencia de eventos endógenos y por lo tanto las mismas salidas del modelo de simulación.

#### SIMULACION ESTOCASTICA O HONTE CARLO.

Gran parte de los modelos de simulación trabaja con sistemas que eatán sujetos a fenómenos aleatorios. Si éstos están modelados en la simulación. se tiene una simulación estocástica o de Monte Carlo. Un modelo estocástico de simulación tiene ciertas características que permiten que los eventos endógenos se generen de manera interna mediante dispositivos de aleatorización, la cual puede estar en términos de control cronológico de eventos Cincluyendo la creación de nuevas entidades), en términos de valores iniciales de atributo de estas entidades o modificaciones en los atributos en etapas tardías de simulación o en términos de ambos. Por ejemplo, en vez de especificar una secuencia de demandas y tiempos de espera, se utiliza como entrada la distribución probabilistica de tiempos de espera, generándose así demandas aleatorias y tiempos aleatorios de espera durante la

De manera semejante, los tiempos de llegada y las simulación. características de los automóviles (tratándose del ejemplo de los transbordadores) puede denerarse de manera interna en una simulación. utilizando distribuciones probabilisticas obtenidas a partir de observaciones reales basadas en las llegadas de los automóviles. La aleatorización en una simulación estocástica se logra con la ayuda de los números aleatorios. Diferentes secuencias de números aleatorios generan diferentes secuencias de eventos endógenos para el mismo conjunto de distribuciones probabilisticas y eventos exógenos. Por lo tanto, el resultado de la simulación también diferirá de una a otra.

En el presente trabajo la simulación Monte Carlo estará orientada hacia el computador, ya que sin la rapidez de éste, la mayoría de los modelos de simulación Nonte Carlo no serían prácticos.

## SINCRONIA DE LA COMPUTADORA UTILIZADA EN LA SIMULACION.

Consideremos un modelo de línea de espera con una sola estación de servicio, cuyas entidades solicitantes del servicio tienen una frecuencia de llegada conforme a una distribución probabilística de Poisson y una tasa de servicio con distribución exponencial. Aunque este modelo se puede resolver analíticamente, será constructivo el usar la simulación para estudiarlo.

Resumiendo la operación física del sistema, los clientes que llegan Centidades que solicitan el serviciol entran a la línea de espera, y eventualmente son atendidas en la estación de servicio y después dejan la línea. Entónces es necesario para el modelo de simulación describir y sincronizar las llegadas de los automóviles y el servicio a estos. Los dos métodos para manejar esta sincronización en una computadora digital C como es el caso de esta tésis D son conocidos como tiempos síncronos y tiempos asíncronos.

El tiempo síncrono utiliza el siguiente procedimiento, empezando con el sistema en su estado inicial en un punto dado en el tiempo. Primero, se añade uno a algún contador del sistema, el cual sirve como "reloj maestro". lievando asi registro del transcurso del tiempo. Segundo, actualizar el sistema determinando que eventos ocurrieron

durante este lapso Cuna unidad de tiempo) y cuál es el estado resultants del sistema. Repitanse estos dos pasos para tantas unidades de tiempo como se deseen.

Para el modelo de línea de espera tratado, solo dos tipos de eventos pueden ocurrir durante cada una de estas unidades de tiempo. es decir. uno o más automóviles pueden llegar, o uno o más pueden terminar de ser atendidos. Se puede apreciar que la probabilidad de que se completen dos o más llegadas o de que se completen dos o más servicios durante una unidad de tiempo es inexistente, si la unidad de tiempo es relativamente conta. Entónces, los únicos dos posibles eventos durante una unidad de tiempo que necesitan ser simulados son: la llegada de un cliente y la terminación del servicio a un cliente. Cada uno de estos eventos tiene una probabilidad conocida. **Para** simular si un evento ocurre o no, el modelo solo necesita generar un número aleatorio. Por ejemplo, supóngase que la probabilidad de que un cliente lleque durante una unidad de tiempo es de 0.007.  $1.8$ computadora necesitaria generar uno de 1.000 posibles números de tres digitos (000, 001, ..., 999) aleatoriamente. Asociando siete de los números posibles, con el evento que está ocurriendo, y los números restantes con el evento que no está ocurriendo. El número aleatorio generado determina el suceso verdadero simulado para esa unidad de tiempo. Si un cliente estuviera en posibilidad de ser servido, el modelo computacional estaría programado para usar este mismo método para determinar si la terminación de un servicio simulado ocurre o no durante la unidad de tiempo, dada la probabilidad de tal terminación. Sin embargo, si ningún cliente estuviera siendo servido, el modelo decidiría automáticamente que ninguna terminación de servicio ha ocurrido durante la unidad de tiempo. Para instrumentar esta nituación el modelo usaría un indicador que estaría dado por uno de dos valores numéricos, dependiendo si el servidor esta ocupado sirviendo a un cliente o no. Análogamente un contador sería usado para registrar el número en curso de clientes en la línea esperando ser atendidos.

De este modo, se actualiza el sistema después de una unidad de tiempo, revisándose así contínuamente los números que debieran ser insertados en el indicador y en el contador. Al mismo tiempo, el

modelo computacional registraria la información deseada acerca del comportamiento agregado del sistema durante esta unidad de tiempo Cnúmero de clientes en el sistema de espera, y el tiempo de espera de cualquier cliente que acabara de completar su espera).  $S_4$  ex suficiente estimar solo la madia más que la distribución probabilistica de cada una de estas variables aleatorias, el modelo añadirá meramente el valor (si existe), para la unidad de tiempo en curso, a una suma acumulativa. Los promedios del ejemplo serían obtenidos despuda de procesada la simulación, dividiendo estas sumas entre el total de tiempo y el número total de clientes. respectivamente.

El tiempo aminorono difiere del minorono en que el tiempo del "reloj masstro" avanza una cantidad variable preferentemente que una Conceptualmente, el procedimiento del tiempo cantidad prefijada. asincrono, es mantener el sistema funcionando hasta que un evento ocurra, punto en el que el modelo computacional hará una pausa momentanea para registrar el cambio en el sistema. Para instrumentar esta idea conceptual, el modelo procede en realidad llevando registro del momento en que están programados para ocurrir algunos de los siguientes eventos a simular, saltando en el tiempo simulado al siguiente evento inminente y actualizando así el sistema. Este ciclo es repetido tantas veces como se desse.

Para este ejemplo, se necesita llevar registro de dos eventos futuros: la llegada del siguiente cliente y la terminación del servicio (si es que hay algún cliente). Estos tiempos son obtenidos haciendo una observación alestoria de la distribución probabilística tiempo entre llegadas y de los tiempos de servicio الحله respectivamente. Iqual que antes, el modelo hace esta observación aleatoria generando y usando un número aleatorio. De este modo, cada vez que una liegada o la terminación de un servicio ocurre, el modelo deteraina primero cuánto tiempo pasará hasta la siguiente vez que este evento ocurra nuevamente, y entónces añade esto al tiempo de reloj. Esta suma es entónces almacenada en un archivo magnético. Par a determinar cuál evento ocurrirá a continuación, el modelo de computo cómputo ancuentra el tiempo mínimo almacenado del reloj en el archivo magnético.

#### **NODELOS DE SIMULACION.**

El primer paso en un estudio de simulación es desarrollar un modelo que represente el sistema a ser investigado. Aparentemente esto requiere bastante familiaridad con las realidades operantes del sistema y con los objetivos del estudio, por lo que se trataría de reducir el sistema real a un diagrama de flujo lógico. El sistema se descompone en un conjunto de partes unidas por un diagrama de flujo maestro, en donde dichas partes pueden ser descompuestas en subcomponentes. Finalmente el sistema se halla descompuesto en un conjunto de elementos para el cual deben darse reglas de operación. Estas reglas predicen los eventos que serán generados por las entidades o elementos correspondientes, quizá en términos de distribuciones probabilísticas. Después de especificar estos elementos, reglas y eslabonamientos lógicos, el modelo debe ser probado detenidamente parte por parte. Esto puede ser hecho desarrollando la simulación propuesta en una calculadora de escritorio y comprobando si cada entrada (al modelo) es recibida de la fuente apropiada y si cada salida (del modelo) es aceptable para el siguiente submodelo. Si existe información disponible acerca del comportamiento total de alguna forma del sistema real, es tambien de mucho valor verificar que este comportamiento sea pronosticado razonablemente bien por el sistema simulado.

Como en cualquier modelo ingenieril, el modelo simulador no necesita ser una representación completamente realista del sistema real. Si se utilizara una simulación demasiado realista, el modelo degeneraría facilmente en una masa de detalles triviales y enredados de modo que la gran importancia de la programación y el tiempo de simulación serían requeridos para obtener una cantidad de información muy pequeña.

Si el comportamiento de una entidad no puede ser pronosticado en forma exacta, dado el estado del sistema, es mejor realizar una observación aleatoria de las distribuciones de probabilidad que usar los promedios para simular este desarrollo. Esto es cierto, inclusive cuando existe interés en el desarrollo total promedio del sistema, va

que la combinación de desarrollos promedio de entidades o elementos individuales puede resultar bastante alejada de los promedios del sistema completo.

Cuando se escogen las distribuciones probabilísticas para el modelo, o se usan distribuciones de frecuencia de datos históricos o se busca la distribución probabilistica teórica que mejor se adapte a estos datos. La última alternativa es usualmente la que se prefiere, ya que se acerca más al comportamiento futuro esperado, más que reproducir reminiscencias de un cierto período del pasado.

#### GENERACION DE MUNEROS ALEATORIOS.

Los números aleatorios son grupos de dígitos del O al 9 que aparentan estar extraídos como muestras al azar totalmente independientes a partir de una variable aleatoria distribuída de manera uniforme que puede tomar valores enteros de 0 a 9. La tabla (1) del Apendice de este trabajo es un estracto de una tabla de un millón de números aleatorios de 5 dígitos, elaborados por una compañía en base a un mecanismo electromecánico.

Los metodos más populares utilizados para generar números aleatorios son los métodos aditivo y multiplicativo congruencial.

#### METODO CONGRUENCIAL MULTIPLICATIVO.

Encuentra el endaimo número aleatorio ra consistente en k digitos, a partir del Cn-ilesimo número aleatorio ra-s utilizando la relación recurrente:

## re = pre-sCappulo a)

donde el símbolo = se lee "congruente con", p y m son enteros positivos, p < m, m-1 es un número de k dígitos y módulo m significa que ne es el residuo cuando pre-a se divide entre m. Por lo tanto, ne y pr-s difieren en un antaro múltiplo de a. El primer número aleatorio ne ó semilla se especifica como entrada en forma arbitraria. Este método generará una secuencia de números alestorios de k digitos

con periodo h < m en cuyo punto ocurre de nuevo el número ro y por lo tanto la secuencia se vuelve a repetir, por lo que a los números aleatorios generados por estos métodos se les llama pseudoaleatorios.

Ejemplo. Supóngase p = 37, m = 100, y ro = 53; ya que m-1 es un número de 2 dícitos, este ejemplo dará números aleatorios de dos digitos:

 $r_4$  = proCmódulo m) = (37)(53)(módulo 100) = 1981(módulo 100) = 81.  $rs = (372(61)(\text{middle}) \cdot 100) = 2257(\text{modulo } 100) = 57.$ rs = (37)(57)(módulo 100) = 2109(módulo 100) = 09. y la secuencia continúa como 33, 21, 77, 49, 13, 91, 97, 89,

Posiblemente se desee verificar que el período es de 20. El dígito de orden inferior está lejos de ser aleatorio, repitiendose la secuencia 3. 1, 7, 9, por lo que debe tenerse mucho cuidado en los parámetros de entrada utilizados. Existen ciertos principios que ayudan en la elección adecuada de re y p para cualquier valor dado de m, de manera que se pueda maximizar el período h.

Por lo anterior, es evidente que los números generados por métodos congruenciales son aleatorios solo dentro de un cierto rango.

Resulta claro que los métodos utilizados por lo común para generar números aleatorios no son procesos aleatorios, ya que la secuencia de números generada está determinada por completo por una regla aritmética. por lo que algunos autores CHans G. Daellenbach. John A. George, Donald C. McNickle, etc.) los llaman números pseudoaleatorios.

Es conveniente expresar estos números aleatorios en forma de una fracción entre 0 y 1 con un grado deseado de presición de k dígitos. Esto se logra dividiendo na entre m. esto es, un = na / m. que es una fracción decimal aleatoria distribuída uniformemente entre O y 1 con cuando más k cifras significativas después del punto decimal.

La mayoría de los equipos computacionales proporcionan subrutinas de generación de números aleatorios en sus paquetes de "software", que generarán fracciones decimales aleatorias uniformes entre 0 y 1.

# GENERACION DE HUMEROS ALEATORIOS A PARTIR DE DISTRIBUCIONES PROBABILISTICAS.

Con base en las fracciones decimales aleatorias uniformes, antes mencionadas, es posible generar observaciones a partir de una población estadística para cualquier distribución probabilística, pero ¿cómo se puede generar una secuencia de observaciones aleatorias, dada una secuencia de numeros aleatorios. de una distribución probabilistica?

Para distribuciones discretas simples, la respuesta es evidente. como ya se vió al inicio de este capítulo. Meramente se asignan los posibles valores de un número aleatorio a varios números en la distribución de probabilidad en proporción directa a las probabilidades respectivas de estos números.

Para distribuciones más complicadas, la respuesta  $\bullet$ esencialmente la misma, sin embargo, el procedimiento está un poco más involucrado con estas distribuciones. El primer paso es construir la función de distribución acumulada. FCXD = P(X ≤ xo}, donde X es la variable aleatoria involucrada. Esto se puede realizar describiendo la ecuación para esta función, o trazando esta gráficamente o demarrollando una tabla con los valores de X para valores a intervalos uniformes de FCXD de 0 a 1. El segundo paso es generar un número aleatorio decimal entre 0 y 1. Esto se hace obteniendo un número aleatorio entero con el número de dígitos deseado (incluyendo ceros a la izquierdal y entónces ponerle un punto decimal al frente.  $E1$ ditimo paso es hacer P(X \$ xo} iqual al número decimal aleatorio, y resolver para xo. Este valor de xo es la observación aleatoria deseada de la distribución probabilística. Este procedimiento está ilustrado en la figura (2) para el caso en donde la función de distribución acumulada es trazada gráficamente y el número aleatorio decimal es 0.5259.

En la figura (2) se muestra la función de distribución acumulada de alguna variable aleatoria. Con cada valor de la variable aleatoria en el eje x, se asocia un valor de la función de distribución acumulada en el eje y. La función de distribución acumulada es una transformación de los valores de la variable aleatoria en el intervalo

![](_page_25_Figure_0.jpeg)

 $\mathbf{r}$ 

control of the control

**FUNCION DE DISTRIBUCION ACUMULADA** 

## figura (2)

(0, 1). En realidad, puede considerarse como la transformación de la variable aleatoria a una variable aleatoria distribuida de manera uniforme en el intervalo (0, 1). Entónces es posible generar variaciones aleatorias para cualquier distribución probabilística que se desse. Por ejemplo, para la distribución mostrada en la figura (2) la fracción 0.5260 produce el valor xo de la variable aleatoria.

Cuando la distribución probabilistica dada es contínua, el procedimiento descrito verdaderamente se aproxima a esta distribución mediante una distribución discreta cuyos puntos irrequiarmente espaciados tienen las mismas probabilidades. Sin embargo, ésto no es particularmente formal ya que la aproximación puede ser hecha tan precisa como se desee usando un número suficientemente grande de digitos para el número aleatorio. Tal vez el riesgo que se corre, es "que la aproximación es adecuada siempre excepto en los extremos de la distribución. Por ejemplo, supongase que un número aleatorio de tres digitos está siendo usado. Entónces, los valores de P{X  $\leq x$ } muestreados oscilarán de 0.000 a 0.999. Sin embargo, pueden aparecer aquellas raras ocurrencias cuando el verdadero valor de X cae fuera del rango permitido; esto tendría un impacto crítico en la simulación del sistema. Un refinamiento que rectificaría esto, es generar un

segundo número aleatorio siempre que el primero sea Cpara el caso de números aleatorios de tres digitos) 000 ó 000 para seleccionar el valor de P  $\{X \leq x\}$  dentro de un rango de 0.000000 a 0.000000 ó de  $0.999000 \pm 0.999999.$ 

A pesar de que el procedimiento mostrado en la figura (2) es conveniente si la simulación es hecha manualmente. la computadora digital  $u$ <sub>111124</sub>  $u$ <sub>no</sub>e procedialentos alternativos, como los dos mencionados anteriormente. Uno de éstos involucrado con el uso de una tabla de función de distribución acumulada; esto es equivalente a hacer la simulación manualmente usando el procedimiento dráfico. E) otro procedimiento mencionado con anterioridad requiere escribir la ecuación de la función de distribución acumulada y después resolverla parà el punto en que esta función sea iqual al número aleatorio decimal. Este último procedimiento conduce a una solución explicita simple para algunas distribuciones probabilisticas importantes, como se ilustra a continuación para la distribución exponencial. Para obtener las soluciones de otros casos serían requeridos metodos numéricos que involucren consumo de tiempo. Afortunadamente, para cada una de las distribuciones probabilisticas más importantes se han desarrollado tecnicas especiales para cenerar eficientemente observaciones aleatorias para distribuciones particulares.

Considérese por ejemplo una distribución exponencial, cuya función de distribución acumulada es:

$$
P(X \leq x) = 1 - e^{-\mu X}, \text{ para } x \geq 0
$$

donde 1/µ es la media de la distribución. Aplicando el procedimiento antes descrito, se iguala esta función al número decimal aleatorio entre 0 y 1. Ya que el complemento de tal número aleatorio es también un número aleatorio, esto se equivalente a:

$$
e^{-\mu x} = N.A.
$$

donde N.A. denota un número aleatorio decimal entre O y 1. Tomando ani el locaritmo natural en ambom ladom.

 $1nc = 105$  =  $1ncN, A, 3$ 

de aodo que:

$$
-\mu x = Im(N, A)
$$

que conduce a:

$$
\times - \frac{10}{10}
$$

que es la observación aleatoria deseada de la distribución exponencial.

Es posible obtener observaciones aleatorias a partir de distribuciones Erlang Cgama) de orden K, como la suma de K observaciones exponenciales. Las observaciones aleatorias a partir de una distribución normal pueden generarse aprovechando el teorema de límite central, que enuncia que para grandes muestras la media muestral x se distribuye aproximadamente en forma normal, sin importar la distribución a partir de la cual se hayan obtenido observaciones. Para generar una variación o desviación normal aleatoria, tan solo se calcula el promedio de un número de fracciones decimales aleatorias uniformes, por lo general 12. Ya que una variable aleatoria , distribuida de manera uniforme sobre el intervalo CO, 10 tiene una media de à y una varianza de 1/12, la suma de 12 de tales variables tiene una media de 120<sup>1</sup>) = 8 y una varianza de 1201/120 = 1. Por lo tanto se obtiene la variación aleatoria z a partir de una distribución normal estándar NCO, 10 como:

$$
m = \sum_{n=0}^{\infty} 10n - 6
$$

en donde Un es una fracción decimal aleatoria distribuida uniformemente « ra/m.

Este es el enfoque utilizado por algunas sub rutinas de computadora que generan observaciones (variaciones) aproximadamente

the companies of the companies of the companies of the companies of the companies of

aleatorias normales a partir de NCO, 10. Entónces, el valor de z generado por la ecuación anterior puede utilizarse para obtener una variación aleatoria normal con media µ y desviación estandar o mediants:

 $\frac{P_{\rm A}}{P_{\rm A}}$ 

#### $x = u + zd$

#### UN PROGRAMA DE SIMULACION.

Es importante mencionar algunas de las consideraciones de mayor relevancia en la preparación de un programa de simulación. propósito básico de la mayoría de los estudios de simulación es comparar alternativas. Por lo tanto, el programa de simulación debe ser suficientemente flexible para estar listo a acomodar las alternativas a considerar. Ya que a menudo es imposible predecir exactamente cuales alternativas se utilizarán dentro del curso del estudio, siendo esencial que la flexibilidad y rapidez para simples modificaciones existan en la programación.

La mayoría de las instrucciones en un programa de computación orientada a la simulación son operaciones lógicas, en donde usualmente es requerido relativamente poco trabajo aritmético y de tipo muy simple. Esto queda reflejado en la elección del equipo de computación y el lenguaje a usar.

## OBTENCION DE LA DISTRIBUCION DE PROBABILIDAD.

La distribución de probabilidad generalmente se obtiene a partir de datos históricos o a partir de datos estimados. Si se emplean datos históricos, evidentemente se supone que los datos del pasado describen apropiadamente el futuro. Si se cree que esta suposición no es correcta, es hecesario atenerse a datos estimados.

Si se conocen las frecuencias relativas (probabilidad) de los valores de una variable, hay que utilizar números aleatorios para simularlas, calculando además la media y la desviación típica de la distribución con estas probabilidades ya que no se conoce el orden de ocurrencia. El orden de ocurrencia es el que se supone aleatorio y

 $\mathbf{z}$ 

que por lo tanto es lo que simula.

El hecho de que se utilice una distribución empírica discreta no es restrictivo ni requisito para que se utilice la simulación Monte Carlo. Cualquier variable puede representarse por medio de una distribución teórica, siempre y cuando la distribución describa adecuadamente la variable. En el mismo modelo de simulación es posible representar una variable mediante una distribución empírica y otra ~ant.e una d.i•t.ribución t.edrica. En la si11Ulación Monte *Car* lo s• presentan esencialmente tres casos de distribuciones teóricas:

1. Diat.ribuc:ión de Poiaaon.

En la mayoría de problemas de líneas de espera se utiliza la distribución de Poisson para describir la tasa de llegadas. Esta es una distribución discreta. Para utilizar esta distribución se debe conocer, estimar o suponer el valor promedio de la distribución. Puede suponerse que la variable x se representa seqún una distribución de Poisson con media de 1.1; entónces utilizando los valores de la tabla 2 del Apéndice de este trabajo se puede obtener la siguiente t.abla1

![](_page_29_Picture_190.jpeg)

En donde lom rangos se asignan de manera que puedan reflejar la misma probabilidad para diversos valores de x.

La mayoría de los modelos de líneas de espera consideran que el número de llegadas que ocurren dentro de un intervalo de tiempo, sigue una ditribución de Poisson; a este proceso se le denomina llegadas Poissonianas. Una llegada Poissoniana indica ciertas consideraciones de comportamiento que pueden parecer poco realistas, pero aún así el

proceso sirve de modelo sorprendentemente bien para muchas situaciones prácticas.

Este proceso tiene una propiedad llamada de "falta de memoria". que significa que se está considerando no sólo que los tiempos entre llegadas son independientes unos de otros o del estado del sistema. sino que también la probabilidad de una llegada en un intervalo de tiempo no depende del punto inicial del intervalo o de la historia de llegadas que lo preceden. Otra característica importante de este proceso, es que el tiempo entre cada una de las lledadas se distribuye exponencialmente.

2. Distribución normal.

Cuando se utiliza la distribución normal en la descripción de una variable deben obtenerse de alguna manera la media y la desviación Si la variable x se considera contínua y normalmente tipica. distribuída en un problema de simulación, x se puede calcular a partir de:

$$
x = \sigma x \left( \frac{12}{k} \right) \frac{1}{k} \left( \frac{k}{k} \right) \left( \frac{k}{k} \right) + \mu x
$$

donde ox : desviación típica de la distribución.

pe : media de la distribución.

K : constante empirica.

De la experiencia se ha observado que 10 es un buen valor para K. Algunas veces, se toma como 12 para facilitar el cálculo Cel término  $C12A2^{\frac{1}{2}}$  or  $1014A + 12$ :

k<br>In<sup>ti</sup> definidos en el intervalo entre 0 y 1

3. Distribución exponencial.

La distribución exponencial es una distribución contínua muy usada en problemas de simulación. Para emplearla debe conocerse o estimarse la media. La función de distribución acumulada está dada por:

donde @ es la media.

Si la variable x se considera contínua se puede calcular a partir وسام

 $x = -\theta ln(r)$ 

donde r es un número alestorio en un intervalo entre 0 y 1.

De hecho hay muchas distribuciones teóricas que se utilizan en estudios de simulación, pero las mas comunes son las que se han venido Behci onando.

A veces una variable sólo puede tener valores enteros, pero aún en este caso puede ser deseable describir la variable mediante una distribución contínua. En estos casos, la probabilidad de un valor particular es aproximada. Por ejemplo una variable x tiene una media de 3.00, una desviación típica igual a 1.00 y se supone normalmente distribuida. Supóngase que por razones físicas, los valores de x solo pueden ser enteros. Esta situación se ilustra en la figura (3).

#### DISTRIBUCION NORMAL PARA VALORES DISCRETOS

![](_page_31_Figure_8.jpeg)

figura (3)

En la aproximación de las probabilidades de los diversos valores

de x se debe seleccionar un intervalo de bloque. En la figura (3) se ha tomado un intervalo de bloque igual a 1. Este intervalo depende de consideraciones prácticas y del grado de precisión deseable en la aproximación. Por ejemplo, si la media fuera 300 en lugar de 3, aún podría usarse un intervalo de bloque iqual a 1, pero se obtendría un número muy drande de bloques y un mayor número de cálculos. Podría ser adecuado para este caso un intervalo de bloque de 10 o aún de 50.

En el ejemplo, las probabilidades en el caso discreto se pueden obtener calculando las probabilidades acumuladas para cada división de bloque usando la distribución normal. Una vez obtenidas las probabilidades acumuladas, se le pueden asignar sus rangos Calgunos autores les denominan números indice).

![](_page_32_Figure_2.jpeg)

# DISTRIBUCION DEL TIEMPO ENTRE LLEGADAS

La simulación Monte Carlo se utiliza esencialmente en problemas de lineas de espera probabilisticas para evaluar diferentes estrategias de servicio. Por ejemplo, supóngase que la distribución empírica mostrada en la figura (4) describe el tiempo entre llegadas a una estación de servicio y que el tiempo de servicio se encuentra distribuido exponencialmente. El problema consiste en determinar el tiempo medio de servicio de manera que el costo total del sistema sea mínimo, donde el costo total del sistema (CT) está dado por:

#### $CT$  = costo del tiempo de espera + costo del servicio.

La solución de este problema consistirá en seleccionar diferentes tiempos medios de servicio y simular el sistema para cada valor seleccionado. El costo total de cada tiempo de servicio se puede calcular v evaluar.

De la figura (4), el tiempo medio entre llegadas es de 1.4 horas. Esto proporciona un punto de partida para seleccionar el tiempo medio de servicio, ya que este tiempo debe ser iqual o menor que el tiempo medio entre llegadas. De otra forma la cola crecería sin límites. Por lo que se usará un tiempo medio de servicio de 1.2 horas en este ejemplo, y el costo del servicio se supone igual a 20 unidades monetarias por hora. A partir de la figura (4) es posible asignar los rangos (números indice) mostrados en la siguiente tabla:

![](_page_33_Picture_57.jpeg)

Ya que es posible considerar el tiempo de servicio como contínuo, se usa la ecuación x = -@ln(r) para simular los tiempos de servicio. Para simplificar el proceso se utilizarán números aleatorios de un solo digito en esta parte de la simulación, y los tiempos de servicio se aproximan a un decimal.

La tabla que se muestra a continuación, contiene los resultados de la simulación de ocho llegadas. Como condición adicional, se supone que la primera llegada ocurre después de abrir la estación de servicio (1 hora en este caso).

æ7

The company's com-

![](_page_34_Picture_35.jpeg)

 $\sim$ 

 $\sim 10^{-1}$ 

La figura CED se construye con los datos de la tabla anterior. En este punto se calcula el costo total con la ecuación CT = costo del Liempo de empera + conto del mervicio

![](_page_34_Figure_2.jpeg)

El tiempo total de mapera está dado por:

Tiempo total de aspera = tiempo de espera en el pervicio + tiempo de expers on is cola. =  $4.5 \div 0.3 \div 0.1 \div 0.2 = 5.1$  horse.

31 tiempo total para pera procesar las 8 llegadam en de 9.8

horas. Por consiguiente, suponiendo que el costo de espera por unidad es de S unidades monetarias por hora, el costo total de 9.8 horas de operación es :

 $CT = 605.13 + 2009.80 = 221.50 u.m.$ 

The experiment of the company of the company of the

<u> 221. 공</u>인. entónces el costo promedio por hora será: 22.60 u.m.

Obviamente, en un caso real se debe usar un tiempo mucho más prolongado y se deben ensayar otras condiciones diferentes de servicio. El ejemplo anterior en un problema de colas muy simple. La obtención de una solución por medio de simulación Monte Carlo no es el único enfoque. Es posible obtener una solución mediante procedimientos analíticos.

#### DETERMINACION. DEL. TANANO. DE, LA MUESTRA.

 $\mathcal{D}^{(i)}(t)$  the  $\mathcal{D}^{(i)}(t)$  is a set of the true of  $\mathcal{D}^{(i)}(t)$  . The mass consider

دراشد

La determinación del tamaño de la muestra antes de efectuar una simulación particular, es una decisión importante y difícil, ya que la mayor parte de la información requerida para especificar correctamente el tamaño de la exestra no se conoce hasta después de hacer la simulación.

![](_page_35_Figure_6.jpeg)

figura (6)
Existe un enfocus para determinar el tamaño de una muestra. consistente simplemente en seleccionar un valor grande para el tamaño de la muestra por lo que utilizando los resultados de la simulación se establecen los niveles de confiabilidad. Otro enfoque consiste en calcular al valor promedio después de cada prueba hasta que éste se aproxime a un límite, como me indica en la figura (6).

Cuando la distancia entre los puntos más altos y los más bajos es iqual o menor que alquna cantidad establecida, en referencia a la figura (6), se termina la simulación. Este procedimiento también es aplicable al calcular la varianza y la desviación típica.

#### CONCLUSIONES SOMER STRULACION.

El objeto de muchos estudios de simulación es el de determinar cuáles alternativas dan la mejor medida de algún criterio de efectividad, por ejempio, la determinación de una regla de prioridad Calternativas) de una labor para minimizar el tiempo ociono de una máquina Coriterio de efectividad). Esta clase de estudios señalan que para cada alternativa se deben utilizar las mismas condiciones iniciales y números aleatorios. Por lo que los resultados de cada alternativa deben usarse al tomar una decisión.

En la determinación de las distribuciones de probabilidad usadas para una variable, es major utilizar las distribuciones teóricas; que se ajusten mejor a la variable, que utilizar alguna distribución de frecuencia con base en datos históricos. El arqumento es que la distribución teórica puede predecir con mayor exactitud un comportamiento futuro, que la simple reproducción de sucesos históricos.

La simulación es un instrumento poderoso particularmente útil en el análisis de mistemas que son demasiado complejos para analizarios matemáticamente. Debe recordarse que la simulación no proporciona necesariamente una respuesta dotima, pero si en cambio da muchas respuestas, de las cuales se escojerá la mejor.

30

CAPITULO 111  $\sim 10$ 

# CAPITULO III.

# MODELOS DE LINEAS DE ESPERA.

### **GENERALI DADES.**

De todos los conceptos tratados con las técnicas básicas de la Investigación de Operaciones, la teoría de colas o de líneas de espera aparece como la de mayor aplicación potencial y sin embargo es quizá la más difícil de aplicar. Toda clase de empresas privadas y stiaism, industriam, escuelas, hospitales, etc., todos tienen problemas de lineas de espera. Nuchos de ellos se pueden beneficiar de un análisis indenteril de líneas de espera para determinar las condiciones de operación de costo mínimo (máximo rendimiento). Desafortunadamente las suposiciones requeridas para utilizar matemáticas relativamente sencillas, con frecuencia convierten el modelo en una representación poco ajustada a la realidad; muchas de estas dificultades se pueden superar combinando una buena comprensión de la teoría de colas con la imaginación.

El ejemplo clásico de un sistema de líneas de espera consta de los elementos que se muestran en figura (7). Los clientes o unidades

#### **TEMA TOTAL**

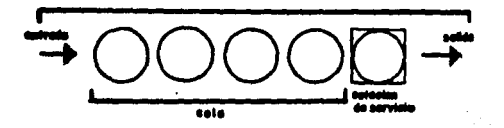

#### figura (7)

 $31$ 

llegan a la cola y se esperan hasta que se les proporcione el servicio, o si el sistema está vacío, el cliente que llega puede ser atendido inmediatamente. Después de que el servicio queda terminado. el cliente abandona el sistema.

## TERMI NOLOGIA.

Como la mayor parte de las técnicas matemáticas. la teoría de lineas de espera tiene su propio conjunto de términos.

El término de disciplina de líneas de espera se refiere a la condición en que se escogen las llegadas para recibir servicio. En el presente escrito esta disciplina consiste en que las llegadas ocupan su lugar en la línea de espera en el mismo orden en que van llegando. Se reconoce que alquna prioridad podría cambiar este patrón de servicio, pero en este análisis no se considerará esa posibilidad.

Las llegadas pueden ser uniformes durante cierto periodo, o pueden ser aleatorias. La taza de llegadas puede tomar la forma de empleados que llegan a la caseta de herramientas de la empresa, o el número de barcos que esperan para atracar, etc. Generalmente la tasa de llegadas se expresa como número de llegadas por unidad de tiempo. Si es aleatoria los clientes no llegan en un orden o patrón lógico en el transcurso del tiempo, lo que representa la mayor parte de los casos en las empresas. En las situaciones en las que las llegadas se distribuyen en forma aleatoria puede utilizarse su promedio si se registra durante un período suficientemente prolongado.

La tasa de servicio se ocupa de la forma en que las instalacionos de servicio pueden manejar las demandas de llegada, y se expresa como mimero de servicios por unidad de tiempo. También el tiempo de servicio puede ser uniforme o distribuido en forma aleatoria. En los problemas de las empresas se encontrarán mas casos de tasa uniforme de servicio que de tasa uniforme de llegada.

A continuación se definirán algunos términos básicos.

Unidad.- Cliente que llega requiriendo la realización de algún servicio. Los clientes pueden ser personas, máquinas, transportes,  $etc.$ 

Cola Clinea de espera).- Número de clientes que esperan ser atendidos, no incluyendo los clientes que están siendo servidos. Se

le designará con una letra m.

.<br>Perspect a statement in a money of the second of the second contract of the same of the money of an internal s

Estación de servicio.-Es el proceso o sistema que está efectuando el servicio para el cliente. Este puede ser simple o de varias estaciones. El símbolo K indicará el número de estaciones de servicio.

Tasa de llegada.- Tasa Colientes por período de tiempo) en la cual ilegan clientes para ser atendidos. La suposición respecto a la distribución de este valor tiena un efecto determinante en el modelo matemático. Una suposición típica, que se usará en esta tésis, es que la tasa de llegada se encuentra distribuída aleatoriamente según una distribución de Poisson. El valor medio de la tasa de llegada es  $\lambda$  $C1$  and  $C2$ .

Tasa de servicio.- Tasa (clientes por período de tiempo) a la cual una estación puede suministrar el servicio requerido por el cliente. Se observa que ésta es la tasa que podría alcanzarse si la estación de servicio siempre estuviera ocupada, es decir sin tiempo ocioso. La distribución de este valor es iqualmente importante en la determinación del grado de complejidad matemática del modelo. E1 valor medio es de µ (mu).

Prioridad.- Nétodo de decidir cuál será el próximo cliente atendido. La suposición más frecuente consiste en que el primero que llega, es el primero en ser atendido. Lo cual también afecta la deducción de las ecuaciones utilizadas en el análisis.

Distribución de tasas de llegada o servicio.- Esta suposición requiere que los eventos de servicio o de llegada sean completamente independientes. Esta es probablemente una de las suposiciones más restrictivas y será discutida detalladamente más adelante. En Lodos los casos debe recordarse que el análisis emite resultados en función de valores promedio o esperados.

Número de clientes en la cola [ECVD],- Número estimado de clientes que esperan ser atendidos.

Número de clientes en el sistema [ECN)].- Número estimado de clientes ya sea esperando en la línea y/o siendo atendidos.

Tiempo emperado en el sistema (ECV)).- Tiempo estimado que emplea un cliente esperando más el que emplea siendo atendido.

Tiempo estimado de espera en una cola no vacía. [ECy)].- Tiempo estimado que un cliente espera en una línea en el caso de que decida esperar. Este valor es el promedio de los tiempos de espera de todos los clientes que entran a la cola cuando la estación de servicio está ocupada. Los clientes que llegan quando la estación de servicio está vacía tienen un tiempo de espera cero, y estos valores no se promedian.

Existan otros tipos de notaciones, pero en el presente escrito se utilizará la antes descrita.

## TIENPOS UNIFORMES DE LLEGADA Y SERVICIO.

A pesar de que no se ha hablado mucho de tiempos uniformes de llegada y servicio, estos existen en términos de costo mínimo, y puede demostrarse con el siguiente ejemplo: Una empresa constructora maneja muchas casetas de herramientas dentro de una de sus grandes obras. Actualmente, el grupo de análisis de sistemas tiene en observación una de esas casetas atendida por un trabajador. Los peones llegan a solicitar la herramienta (servicio) de acuerdo a una tasa uniforme de 10 por hora, mientras que se observa que el encargado de la caseta de herramientas atiende sus peticiones a una tasa uniforme de 78 por hora. ¿Sería lucrativo para la empresa aumentar el número de encargados si se les paga a razón de 3.00 unidades monetarias por hora, y se paga a los peones a razón de 4.00 u.m. por hora?

Inicialmente, el problema se calcula sobre una base de 4 horas, porque el personal (iabora de 8.00 a las 12.00 y luego sale a almorzar. Los resultados finales se calculan sobre una base de 8 horas.

En vista de esos datos: tasa uniforme de llegada de 10 por hora Cuno cada 6 minutos) y una tasa uniforme de servicio de 78 por hora Cuno cada @ minutos), el problema se puede resolver empleando la fórmula de la suma de una serie aritmética. Si el primer hombre llega a las 8 a.m. no tiene tiempo de espera. Antes de dar servicio al que llegó primero, el que llegó en segundo lugar se convierte en el primero que espera en la fila, y su tiempo de espera es de 2 minutos (8 minutos - 6 minutos), antes de que se le proporcione servicio.

Una vez que se conoce el tiempo de espera del primer peón, es necesario calcular el tiempo de espera del último hombre en las 4 horas iniciales. Como llegan 40 peones (10 hombres por hora durante 4 horas), y el primero no espera, se debe calcular el tiempo de espera de los treinta y nueve restantes, o sea que 30 peónes multiplicado por 2 minutos es iqual a 78 minutos. Como el aumento del tiempo de espera para cada peón adicional es lineal, se puede promediar el tiempo de espera del sequndo y del cuadragésimo. El promedio del tiempo de espera de cada peón es iqual a 2 minutos más 78 minutos, dividido entre 2 ó 40 minutos. lo que se muestra en la siquiente tabla:

 $\mathcal{L}^{\mathcal{L}}$  , and the set of the set of the  $\mathcal{L}^{\mathcal{L}}$ 

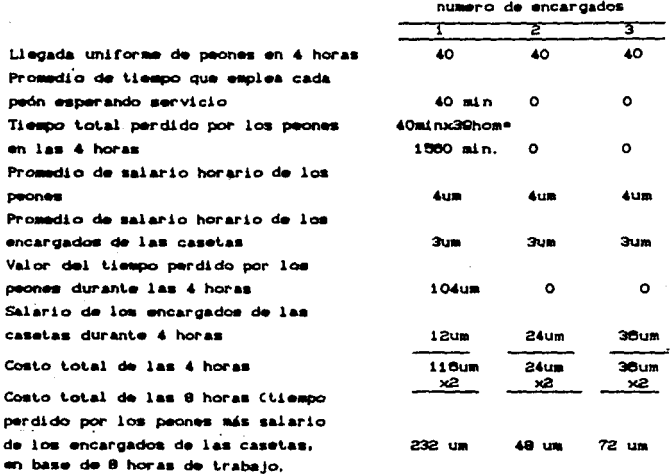

La probabilidad de que los que lleguen al último no esperen en la fila, porque se acerca la hora del almuerzo, no se ha considerado aquí. aunque normalmente lo seria.

El exámen de los datos indica que el costo se reduce al mínimo empleando dos encargados.

En contraste con las tasas uniformes, la mayor parte de los " problemas de empresas se ocupa de tasas aleatorias de llegadas y

servicios, cuya solución requiere un proceso diferente, el cual constituye el tema del resto del capítulo.

## TASAS ALEATORIAS DE LLEGADA Y DE SERVICIO.

En la sección anterior se estudiaron las tasas uniformes de llegada y de servicio, ahora se estudiarán las tasas aleatorias de . llegada y de servicio en un problema de líneas de espera de un solo canal de servicio Cuna sola estación). No se trartarán aquellos casos en los que la capacidad de las instalaciones de servicio es mayor que el promedio de las demandas de servicio, porque esta condición da por resultado que no haya líneas de espera. En vez de ello se verá un problema de líneas de espera de un solo canal, en el que hay una línea de espera que resulte de tiempos aleatorios de llegada y de servicio. Vale la pena notar que los modelos de líneas de espera pueden usarse para eliminar un exceso de trabajadores, cuando la instalación de servicio es mayor que las demandas de servicio.

La forma en que llegan las unidades es aleatoria, si no puede predecirse exactamente cuándo llegará cierta unidad. El tiempo de lledada em una. variable alestoria aue puede describirse matemáticamente con una distribución de probabilidad. Una de las distribuciones que se encuentran más comunmente en los problemas de lineas de espera, es la distribución de Poisson, que se emplea en problemas de lineas de espera para llegadas aleatorias, en las que el servicio que se proporciona se distribuye de manera exponencial.

Las matemáticas necesarias para deducir los modelos de líneas de espera de un solo canal o estación de servicio que utilizan llegadas Poisson con servicio exponencial no son sencillas. Es posible emplear los modelos que se presentan mas adelante, sin tener una comprensión completa de su deducción. ' Esencialmente la Investigación de Operaciones avanzada consiste en desarrollar modelos de esta índole.

#### HODELO DE LLEGADAS (DISTRIBUCION POISSON).

Una distribución Poisson es una distribución de probabilidad discreta que pronostica el número de llegadas en un tiempo dado.

Esta distribución incluye la probabilidad de que se presenteuna

llegada. y es independiente de lo que haya ocurrido en las observaciones precedentes. Es semejante a una distribución normal, pero está sesgada hacia un lado. La suposición Poisson indica que las llegadas ocurren en forma aleatoria, como las representa la constante Afnúmero de llegadas por unidad de tiempo o tasa promedio de llegadas), mientras que i/\ em la longitud del intervalo de tiempo entre dos llegadas consecutivas ( t v t+At ).

La distribución Poisson es una curva con parámetro AT, en donde n es el número de llagadas dentro del intervalo T; el parámetro A es ia probabilidad de una llegada y. T es el tiempo total que se considera, es:

$$
f(n,\lambda,\mathbf{T}) = \frac{(\lambda \mathbf{T})^n e^{-i\lambda \mathbf{T}}}{n}
$$

En la ecuación (1), el número de llegadas esperadas en el intervalo T es AT, cuando éstas siguen una distribución Poisson.

Si se toma la ec. (1) y se le asigna el valor de 1 a T, la ecuación se convierte en:

$$
f(n,\lambda) = \frac{\lambda^n e^{-\lambda}}{n!}
$$

La expresión de la distribución exponencial (función de densidad de TO **OBT** 

$$
f(T,\lambda) = \lambda e^{-\lambda T} \qquad \qquad \text{equation of}
$$

Como los modelos de líneas de espera de un solo canal emplean una distribución Poisson, se puede probar la suposición de que las llegadas siguen esta distribución, lo que se logra buscando un intervalo fijo de tiempo y contando el número de unidades que ilegan en ese intervalo, lo que se hace con una muestra de las llegadas y luego se calcula el número medio de las mismas.

Los datos observados pueden trazarse en forma de histograma o diagrama de barras. Puede usarse una prueba apropiada de calidad de ajuste para determinar si los datos se ajustan a una distribución de Poisson o no.

37

## MODELO DE TIENPO DE SERVICIO (DISTRIBUCION EXPONENCIAL).

El tiempo de servicio es el intervalo entre el principio del servicio y su terminación. La tasa media de servicio Cu) es el número de clientes a los que se da servicio por una unidad de tiempo, mientras que el tiempo promedio de servicio (1/µ) es el de las unidades de tiempo por cliente. El tiempo de servicio suministrado se representa con una distribución exponencial Cque muchos autores llaman distribución exponencial negatival, cuando el servicio dado a un clients ocurre an el tiempo t  $y$  t + At. Hay que notar que la distribución Poissón (que se aproxima a la distribución normal. sesgada a un lado), no puede aplicarse al servicio. Ordinariamente hay un tiempo ocioso de parte del prestador de servicio. L. distribución Poissón se aplica a un intervalo de tiempo fijo de servicio contínuo, pero nunca se puede estar seguro de que esto ocurra en cualquier situación, por lo que se usa la distribución exponencial Cnegativa). Su trazo, tiene una pendiente hacia abajo y hacia la derecha de su máximo.

Si se sustituye la  $\mu$  por  $\lambda$  en la equación (1) y se llama n al raimero de servicios potenciales que pueden suministrarse en el intervalo T, la fórmula Poissón para tasa de servicio es la siguiente:

$$
g(n,\mu,\mathcal{D}) = \frac{c\mu \mathcal{D}}{n!} \frac{\partial^{n}\mathcal{D}}{\partial n!} \qquad \text{reduction (a)}
$$

Remplazando u por  $\lambda$  en la ecuación (30, la probabilidad de que se complete el servicio de una unidad en el tiempo T para la distribución exponencial, es de:

$$
g(T,\mu) = \mu e^{-\mu T} \qquad \qquad \text{equation of } \,
$$

A fin de comprobar la suposición de que los tiempos de servicio se distribuyen en forma exponencial, se obtienen datos con métodos normales de estudica de tiempo y se usa una prueba apropiada de calidad de ajuste, a fin de determinar si los datos se ajustan o no a una distribución exponencial.

## LLEGADAS POTSSON DE UN SOLO CANAL CON SERVICTO EXPONENCIAL.

El problema de un solo canal o estación trata la condición en la que una unidad suministra el servicio. Se considera que las unidades Colientes, tareas, etc.), llegan en forma aleatoria. La tasa de servicio em independiente del número de elementos en la línea de espera. Cuando tanto las llegadas como el tiempo de servicio son aleatorice. el problema se llama de un solo canal o estación con distribución Poisson de llegadas y con distribución exponencial del tiempo de mervicio.

La complejidad del desarrollo de modelos y su deducción matemática quedan fuera del alcance del presente trabajo, ya que desviaría la atención del verdadero objetivo, que es la simulación. por lo que todos los modelos de líneas de espera que aquí se vean, se presentarán sin su correspondiente prueba matemática (ver bibliografía).

La fórmula para el número promedio de unidades (tanto en espera como recibiendo servicio) en el sistema es:

$$
E(N) = \frac{\lambda}{\mu - \lambda}
$$

A fin de determinar el promedio de clientes que esperan servicio. es necesario emplear una notación distinta de la anterior ECND.  $S_{\bullet}$ usará ECMO para designar el tiempo esperado que pasa una unidad en la cola antes de recibir servicio.

Como solo puede haber una unidad en cualquier tiempo recibiendo servicio, el número promedio de unidades (tanto en espera como en servicio), debe ser el promedio de clientes que esperan servicio. Por lo tanto la ecuación es:

> EC WD =  $\frac{\lambda^2}{16.0 - \lambda^2}$ equación (7)

Pueden deducirse otros modelos de líneas de espera con las ecuaciones (6) y (7). Ahora puede determinarse el tiempo promedio que pasa un cliente en el sistema. La notación es E(v). Durante el período ECv), el número promedio de los clientes que llegan es AECv).

que es también el promedio del número de clientes en el sistema, o ECND. Si se iqualan estos términos. la equación del tiempo promedio que un cliente pasa en el sistema eu:

$$
E(V) = \frac{1}{\mu - k}
$$

TIEMPO PROMEDIO DE ESPERA (una estación de servicio).

El último modelo de la teoría de líneas de espera de un solo canal, se relaciona con el tiempo promedio que espera un cliente antes de recibir servicio. La notación de esa condición es ECy). El tiempo promedio que un cliente pasa en el sistema incluye tanto su tiempo de servicio como el de espera. E(v) menos el promedio del tiempo de servicio (1/µ), debe ser igual al tiempo promedio que pasa una unidad en la cola antes de recibir servicio, o sea el promedio de su tiempo de espera. El modelo para esta condición es el siguiente:

$$
EC y2 = \frac{\lambda}{\mu C \mu - \lambda 2} \qquad \qquad \text{equation}
$$

LLEGADAS POISSON DE UN SOLO CANAL CON SERVICIO NO EXPONENCIAL.

La sección precedente ha supuesto que el número de llegadas sigue una distribución Poisson. Tanto la considerable evidencia como las consideraciones intuitivas **ADOVAN GRA** presunción. por que ordinariamente las tasas de llegada son independientes del tiempo, de la longitud de la línea de espera o de cualquier propiedad de un sistema de colas. La evidencia en favor de la distrubución exponencial de las duraciones de servicio no es tan considerable. En. la sección precedente se usó esta distribución Cexponencial) para mayor conveniencia matemática. Cuando la distribución del tiempo de servicio no es exponencial, se dificulta el desarrollo de los modelos de decisión.

Esta sección tratará los modelos matemáticos con distribución Poisson de las llegadas, que tengan tiempos de servicio constantes. así como tiempos de servicio con cualquier distribución de tiempo. Dabido a la complejidad del degarrollo de estos modelos, se presentarán sin prueba matemática (ver bibliografía).

En aquellas situaciones en que el tiempo de servicio se automatiza con medios mecánicos, o en los que la estación de servicio está controlada mecánicamente, el tiempo de servicio será constante. lo que da por resultado que la distribución del tiempo de servicio tenga una variación de cero. El modelo del número medio de unidades en el sistema es:

$$
N = \frac{\lambda}{2\mu C \mu - \lambda 5} + \frac{\lambda}{\mu}
$$
 equation (90)

El tiempo medio de espera es:

$$
W_{20} = \frac{\lambda}{2\mu C \mu - \lambda D} + \frac{1}{\mu}
$$

En algunos casos, es conveniente tener modelos de llegadas de distribución Poisson que tengan cualquier distribución de tiempo de servicio. Si  $\sigma^2$  es la varianza de la distribución del tiempo de servicio, el número de unidades en el sistema es:

$$
Nm = \frac{(\lambda/\mu)^2 + \lambda^2 \sigma^2}{2(1-\lambda/\mu)^2} + \frac{\lambda}{\mu}
$$

El tiempo medio de espera es:

$$
Wm = \frac{(\lambda/\mu^2) + \lambda^2 \sigma^2}{2(1 - (\lambda/\mu))} + \frac{1}{\mu}
$$

Es interesante notar que cuando  $\sigma^2$  es igual a cero, las ecuaiones C12) y C130 se reducen a las ecuaciones C100 y C110 repectivamente.

## TEORIA DE UNEAS DE ESPERA CON VAlllAS ESfACIONES DE SERVICIO.

A fin de evitar confusiones con respecto a un problema de varias estacionem es necemario estudiar un sistema compuesto de dos o más estaciones, en el que las llegadas no pueden pasar de una estación a otra. Ese tipo de problemas de lineas de espera se trata como un problema de una sola estación y no de varias estaciones. Cada llegada escoge una estación determinada sin ninguna presión externa, la única condición que existe es que la estación escogida esté desocupada.

La teoría de colas de varias estaciones, estudia las condiciones para varias estaciones de servicio en paralelo en las que cada elemento de la línea de espera puede recibir servicio en cualquiera de las estaciones. Cada una de detas se halla escuinada esencialmente con el mismo tipo de instalaciones y esta preparada para suministrar el mismo tipo de servicio. Cuando se forma una linea de espera. ordinariamente una sola linea se descompone en otras lineas más cortas enfrente de cada una de las diversas estaciones de servicio; pero en este caso, sesupondrá una sola límea de espera, y las estaciones serán ocupadas conforme vayan terminando su servicio, lo cual es prácticamente igual que la descomposición en lineas de espera más pequeñas.

#### **21 EGADAS POISSON DE CANALES MULTIPLES CON SERVICIO EXPONEMCIAL.**

Los problemas relacionados con líneas de espera de canales miltiples, se componen de cierto número de estaciones paraielas (k). en las que el estado del sistema (n. número de elementos en el sistema en determinado momento) puede asumir uno de dos valores: no hay línea de espera, porque se da servicio a todas las llegadas (n 5 k) o se forma una linea de espera, porque el servicio exigido por la(s) llegada(s) es mayor que la capacidad de las estaciones de servicio Cn>k>. El primer caso no presenta ningún problema, aunque si el Básicamente, las fórmulas de estaciones de servicio seaundo. múltiples se presentan con muy pocas pruebas matemáticas (ver hibilografía). La deducción de las fórmulas es más complicada que la de las fórmulas análogas para una sola estación de servicio, además de que estas deducciónes desviarían el curso del presente trabajo con ecuaciones cuvo análisis sería poco provechoso.

El factor de utilización (Ph) para todo el sistema, es la razón entre la tasa media de llegadas CAD y la tasa máxima posible de servicio (µ) de todos los canales (k), lo que puede expresarse así:

$$
P_{R} = -\frac{\lambda}{\zeta \mu R} \qquad \qquad \text{quasion} \quad \alpha \omega
$$

La probabilidad de que haya n elementos en el sistema, cuando

42

$$
P_n = \frac{1}{n!} C_{\mu}^{2n} P_0
$$

donde  $n = 0, 1, 2, ...$ ,  $k-1$  ó  $n \le k$ . Cuándo el número de elementos es iqual o mayor que el número de estaciones k. la probabilidad se convierte en:

and the contract of the company of the contract of the contract of

$$
P_n \frac{1}{k! k^{n-k}} \left( \frac{\lambda}{\mu} \right)^n P_0
$$

donde n ≥ k. La probabilidad de que no hava ningún elemento en el sistema de canales múltiples es la siguiente:

$$
P_0 = \frac{1}{\sum_{\substack{k=0 \text{odd } n \text{ odd}}}^{\infty} \binom{n}{k} - \binom{n}{k} - \binom{n}{k}} \quad \text{equation } u \text{ is a constant.}
$$

Las fórmulas anteriores sólo son aplicables si uk >  $\lambda$  ó Pk < 1. En los demás casos donde uk  $\leq \lambda$  y Pk 2 1, el tamaño de las líneas de espera aumenta indefinidamente y su estudio cae fuera de este trabajo..

En el caso general de k estaciones de servicio, la probabilidad de que una llegada tenga que esperar para recibir servicio, coincide con la probabilidad de que haya una estación de servicio disponible en el sistema. Esa probabilidad se expresa como:

$$
Pn = \frac{\mu(\lambda/\mu)^n}{-(k-1)!(\mu k - \lambda)}
$$

La longitud media de la cola o numero medio de elementos en la cola resulta así:

$$
E(w) = \frac{\lambda \mu(\lambda/\mu)}{(\lambda - 1)!(\mu + \lambda)^2} P_0
$$

El número promedio de unidades en un sistema de estaciones de servicio multiples es:

$$
E(N) = 1 - \frac{\lambda_1 C \lambda_2 D}{C K - 131 C \mu K - \lambda 3^4} P_0 1 + \frac{\lambda_1}{\mu}
$$

Esta ecuación es iqual a la del promedio de longitud de la línea de espera, a excepción de la adición del término  $\frac{\lambda}{n}$ , que representa una llegada que recibe servicio.

El tiempo medio de espera de una llegada se expresa como:

$$
E(y) = \frac{\mu(\lambda/\mu)^k}{(k-1)!(\mu k - \lambda)^4} P_0
$$
ec. gouach (21)

El tiempo medio que una unidad paza en el zistema es:

$$
EC(v) = \left(\frac{\mu(\lambda/\mu)}{CK-131CLk-\lambda 5^{\alpha}}\right)^{k} \text{ Po } 1 + \frac{1}{\mu} \text{ so.}
$$

Esta ecuación es igual a la del promedio de tiempo de espera de una unidad, más el promedio del tiempo de servicio más  $\frac{1}{n}$ . El tiempo medio de espera de una unidad, más el tiempo medio de servicio, es iqual al tiempo medio que una unidad pasa en el sistema Cec. 220.

El tratamiento de la teoría de líneas de espera en este capítulo dará una idea de los diversos modelos de líneas de espera y de sus enfoques, los cuales se presentan aquí para problemas de una sola estación y de estaciones múltiples, en determinadas condiciones, lo que permite la aplicación de esta teoría en muchas áreas de las empresas, lo qual se verá en el capítulo referente a las aplicaciones.

Los ingenieros involucrados o que tengan noticias de la teoría de líneas de espera pueden identificar fácilmente otras áreas de aplicación si aprovechan su imaginación y experiencia. En muchos casos una empresa puede obtener grandes ahorros de costos, sin necesidad de hacer una importante inversión, utilizando los modelos de liness de espera.

#### SELECCION DEL MODELO.

Uno de los aspectos más difíciles al escoger el modelo de línea de espera es el de seleccionar la distribución de probabilidad apropiada para los tiempos de servicio y de llegadas. Si el sistema de espera a analizar está ya en operación, la teoría estadística se debe usar como apoyo en la toma de estas decisiones.

Se necesitaría coleccionar datos estadísticos en función del tiempo, es decir enfocados hacia el número de llegadas dentro de intervalos de tiempo prefijados ( o tiempo entre llegadas ) y tiempos de servicio. Suponiendo que la tasa media de llegadas y el tiempo medio de servicio no cambian mientras que los datos son tomados (lo que puede probarse estadísticamente), un histograma de frecuencias podría ser construido tanto para la distribución de llegadas como para la distribución del tiempo de servicio. La forma deneral y la cantidad de dispersión en estos histogramas de frecuencia deberán sugerir algunas distribuciones de probabilidad teóricas tipo.

No siempre es posible verificar distribuciones de modelos estadísticamente. Este es el caso, por ejemplo, si se está diseñando un nuevo sistema de líneas de espera en lugar de rediseñar uno ya existente. En este caso es posible establecer algunas conclusiones acerca del modelo de distribución apropiado mediante el análisis de la fuente de las llegadas y del mecanismo de servicio. Si la fuente de las llegadas hace que estas arriben al sistema aleatoriamente Cde acuerdo a una tasa media previamente fijada), donde las llegadas futuras son independientes de las llegadas anteriores, entonces, sus entradas al sistema son de acuerdo a una distribución Poisson. Fe bastante razonable la aseveración de que los verdaderos sistemas de lineas de espera usualmente tienen una entrada de tipo Poissoniana o una distribución bastante parecida. Aún cuando se haga un intento por cronometrar las llegadas como para mantener una cierta carga de trabajo constante en una línea de espera, frecuentemente se observa que hay desviaciones inevitables en este cronometraje y que estas se aproximan bastante a un comportamiento de Poisson.

Si el servicio requerido es esencialmente idéntico para cada unidad que lo requiera, con el servidor siempre desarrollando la misma secuencia de operaciones de servicio, entonces los verdaderos tiempos de servicio tenderán a estar cercanos al servicio de tiempo esperado. Pequeñas desviaciones de la media podrán ocurrir, pero usualmente solo debido a variaciones en la eficiencia del servidor. Un tiempo de servicio corto muy por debajo del tiempo medio sería esencialmente imposible dada la minima cantidad de tiempo necesaria para roalizar el servicio requerido, aún cuando el servidor trabajase a su máxima velocidad. En este caso se ve claramente que la distribución exponencial no proporcionaría una aproximación cercana a la distribución de tiempos de servicio.

Por otro lado, considérese la situación en donde las tareas específicas requeridas al servidor, difieren para cada una de las unidades que solicitan el servicio. La naturaleza general de éste puede ser la misma, pero el tipo específico y la cantidad puede diferir. Una distribución exponencial para tiempos de servicio pareciera ser plausible para este tipo de servicio.

#### ESTIMACION DE LOS PARAMETROS DEL MODELO.

Muy poca investigación se ha hecho hacia los estimadores estadísticos óptimos de los parámetros de los modelos de líneas de espera. En esta sección se explican algunos procedimientos estimativos convenientes. La suposición es hecha a través de datos estadísticos recordando que los tiempos de llegadas y servicios pueden ser obtenidos, de modo que los estimadores objetivos de los parámetros " del modelo también pueden ser obtenidos.

Considérese un sistema de lineas de espera donde la tasa media de llegadas (X) y la tasa de servicio medio (µ) son ambas constantes. Para estimar el valor de  $\lambda$  se debe contar el número de unidades que están en busca del mervicio CND, y que entran al sistema en un intervalo de tiempo especificado (t); de modo que:

$$
\lambda = \frac{N}{L}
$$

**SHUMALAN JON** 

Una aproximación alternativa es que en lugar de que el número de unidades solicitantes del servicio sea constante, el intervalo de tiempo lo sea. De modo que T será el tiempo total de duración que el sistema observa hasta que la última de las unidades previamente especificadas n haya entrado al sistema. Un estimador de 1/A está dado por T/n, de modo que:

#### $\lambda = \frac{n}{n}$ **COURCIÓN CAN**

Si el sistema tiene una tasa de llegadas de tipo poissoniano, cualquiera de las dos formas anteriores Cecuaciones 23 y 240 para calcular la tasa de llegadas es apropiada, dependiendo en cada caso como se hayan registrado los datos.

Para estimar u, se deben tabular el número total de unidades servidas, N y la suma de tiempos ocupados (tiempo usado en servir alguna unidad que así lo requieral de las estaciones de servicio, B, en un intervalo de tiempo determinado:

 $\label{eq:2.1} \frac{1}{2}\int_{\mathbb{R}^3}\frac{1}{\sqrt{2\pi}\int_{\mathbb{R}^3}\int_{\mathbb{R}^3}\int_{\mathbb{$ 

 $\mu = \frac{M}{m}$ oayación GM

Sin embargo no está muy claro cómo contar las unidades que están en el proceso de ser servidas, al principio o al final del intervalo de tiempo, y esto lleva a considerar el número de tiempos de servicio de las unidades que están completamente servidas durante el intervalo Por consiguiente, es preferible usar la aproximación de tiempo. alternativa de fijar el número de unidades observadas que llegan en busca de servicio que establecer la longitud del intervalo de tiempo. Entonces se hace B la suma de tiempos para servicio de las primeras m unidades que empiecen a ser servidas después de iniciar la observación del sistema, donde m es un número preespecificado. CEn un sistema de varias estaciones de servicio podría ser más conveniente registrar la suma de m tiempos de servicio para solamente uno de los servidores, lo que es perfectamente válido). De modo que:

$$
\mu = \frac{m}{B}
$$

Si la distribución del tiempo de servicio es exponencial, la experiencia indica que la ecuación número 25 es más acertada.

### TOMA DE DECISIONES.

Las situaciones en líneas de espera que involucran la toma de decisiones aparecen en una amplia variedad de contextos. Por esta razón no es posible presentar un procedimiento muy significativo para la toma de decisiones aplicada a este tipo de situaciones. En lugar de esto, en esta sección se dará una aplicación general. a un grupo predominante de problemas existentes en las líneas de espera.

Una gran proporción de problemas de colas que aparecen en la práctica tienen que ver con una o con varias combinaciones de las siguentes decisiones:

- 1. Número de servidores en una estación de servicio.
- $2.$ Eficiencia de los servidores.
- з. Número de estaciones de mervicio.

Cuando tales problemas son formulados en términos de un modelo de linea de espera, las varibles correspondientes de desisión son: el número de servidores en una estación de servicio, la tasa media de servicio por cada servidor ocupado y la tasa media de llegada a cada estación. El número de estaciones de servicio está directamente relacionado con la tasa media de llegadas (A), ya que si se supone una carga de trabajo uniforme entre las estaciones de servicio, A es igual a la tasa total media de llegadas dividida entre el número de estaciones de servicio.

Todas las decisiones especificadas involucran la cuestión generalizada de proporcionar un nivel de servicio adecuado, o por lo menos adecuado a los intereses de la persona que tomará la decisión.

Las decisiones en cuanto a la capacidad del servicio que se va a suministrar estan basadas en dos consideraciones: el costo de proporcionarlo, como se ilustra en la figura (8) y la cantidad de espera para este servicio, como se puede apreciar en la figura (O).

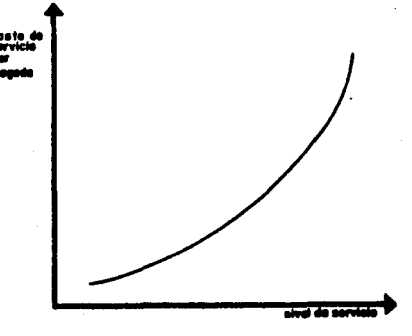

figura (80

 $\gamma_{\rm c}$  ,  $\gamma_{\rm c}$  ,

La cráfica de la figura (9) se puede obtener usando la equación apropiada para el tiempo de espera de la teoría de colas correspondiente.

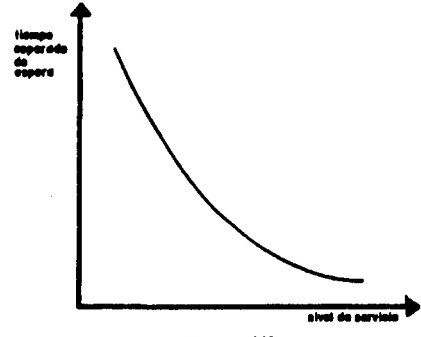

figura (0)

Aparentemente estas dos consideraciones son bastante conflictivas para la persona que tomará las decisiones. El hecho de reducir el costo de servicio trae como consecuencia un mínimo nivel de servicio. ·Por otro lado, tiempos de espera largos son indeseables, lo que lleva a desear un nivel alto de servicio. De manera que tiene que haber una relación de algún tipo entre las dos consideraciones anteriores.

Para avudar a molucionar este dilema. Las dos gráficas anteriores Cficuras 9 y 9) se pueden combinar, dando lugar a la gráfica de la figura (10).

El problema se reduce a seleccionar el punto en la curva de la figura (10), que dé el mejor balance entre la demora promedio para dar servicio y el costo de proporcionar este servicio y regresando a las figuras (8) y (9), se sabría el nivel de servicio correspondiente.

Desafortunadamente este análisis es demasiado sencillo y sus alcances son bastante limitados como para emitir un juicio certero. En realidad la parte crucial del análisis está un poco más adelante.

Una decisión inteligente para el balance apropiado entre demoras y costos de servicio puede ser hecha solamente después de un estudio

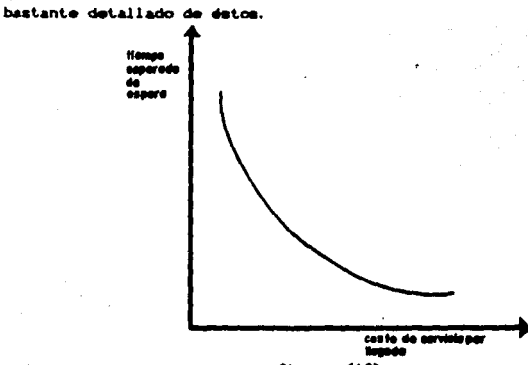

figura (10)

De modo que para comparar los costos de servicio y los tiempos de espera es necesario adoptar una medida común que afecte al sistema. Esta medida es indudablemente el costo, así que se vuelve necesario calcular el costo de la espera. Este costo probablemente no puede ser identificado enteramente en los libros contables, pero si se supone que es proporcional a la cantidad total de espera, esto es suficiente para calcular el costo de espera por unidad de tiempo por llegada.

Un punto de vista común en la práctica es que el costo de espera es a menudo intangible como para mer sujeto a estimación; por lo que la decisión debe ser basada en algo más concreto como el tiempo esperado de espera deseado, que se puede apreciar en la figura (10). Este procedimiento permite usar un análisis rigurosamente matemático para identificar precisamente la decisión que llevará a minimizar el costo total esperado estimado.

Por ejemplo, una situación de línea de espera es aquella en la que la unidad que llega en butca de servicio es un cliente. Desde el punto de vista de la persona que tomará las decisiones, el costo de espera sería probablemente el costo de "negocio perdido". Este "negocio perdido" puede ocurrir inmediatamente (si el cliente se impacienta de esperar y deja la línea) y/o en el futuro Csi el cliente

se enoja lo suficiente como para no regresar nunca más). Es bastante difícil emtimar el costo en esta situación y es necesario utilizar otros criterios, tales como la simulación.

Un segundo tipo de mituación es cuando el servicio que busca la unidad que llega al sistema es una actividad a ser realizada por la propia unidad o cliente; iqualmente que para la situación anterior. parte del costo de espera, que es de relevancia para el decisor, es el costo atribuible al deterioro de las relaciones con el cliente. Aclarando que existen algunos costos que son más fácilmente identificables como tiempos ociosos en algun proceso, excesiva administración, etc.

Un tipo de situación que puede ser más sujeto de estimación de costos de espera es aquel en el que las unidades que llegan en busca de servicio pertenecen a la misma organización que proporciona el servicio. Por ejemplo, las unidades pueden ser máquinas o empleados de alguna empresa, o peones en una construcción, etc. Por lo que se pueden identificar directamente algunos o todos los costos asociados con el tiempo inactivo de estas unidades. Suponiendo que se tratara de empleados de alguna compañía, a primera vista es fácil llegar a la conclusión de que el costo de relevancia para la organización, si algun empleado espera en la cola, es su salario durante el tiempo de Sin embargo, esto implicaría que la reducción neta de las espera. ganancias de una compañía a causa de que un operador tenga que esperar en una cola. fuera igual a su salario, y esto no necesariamente es cierto, ya que él recibirá el mismo salario sin importar la espera, en su lugar lo que se está perdiendo es la contribución a las ganancias de la compañía que el operador hubiera hecho si no hubiera estado esperando. De ahí que cuando un operador está esperando ociosamente en una cola. lo que se desperdicia es la productividad del operador. que hubiera ayudado a pagar los gastos fijos de la organización. además del salario del operador. En conclusión, no se debe enfocar aisladamente al valor del recurso económico que espera físicamente en la cola, sino que se debe enfatizar en el hallazdo del valor de todos los recursos económicos que serían disminuidos como consecuencia de la espera.

De ahi que el objetivo es determinar el nivel de servicio que minimice el total de costos esperados de servicio y de espera para un

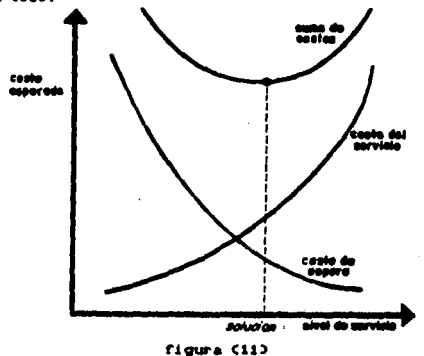

nivel de servicio requerido. Este concepto se visualiza en la gráfica de la figura (11).

La curva de costo esperado de espera de la figura (11) se obtiene de combinar el costo estimado de espera Coomo una función del tiempo de esperal y el tiempo de sepera Como una función del nivel de servicio) indicada por la teoría de colas. Si el costo de espera es considerado proporcional a la cantidad total de espera, esta curva seria un múltiplo de la gráfica de la figura (@).

 $\overline{\phantom{a}}$ 

and the support of

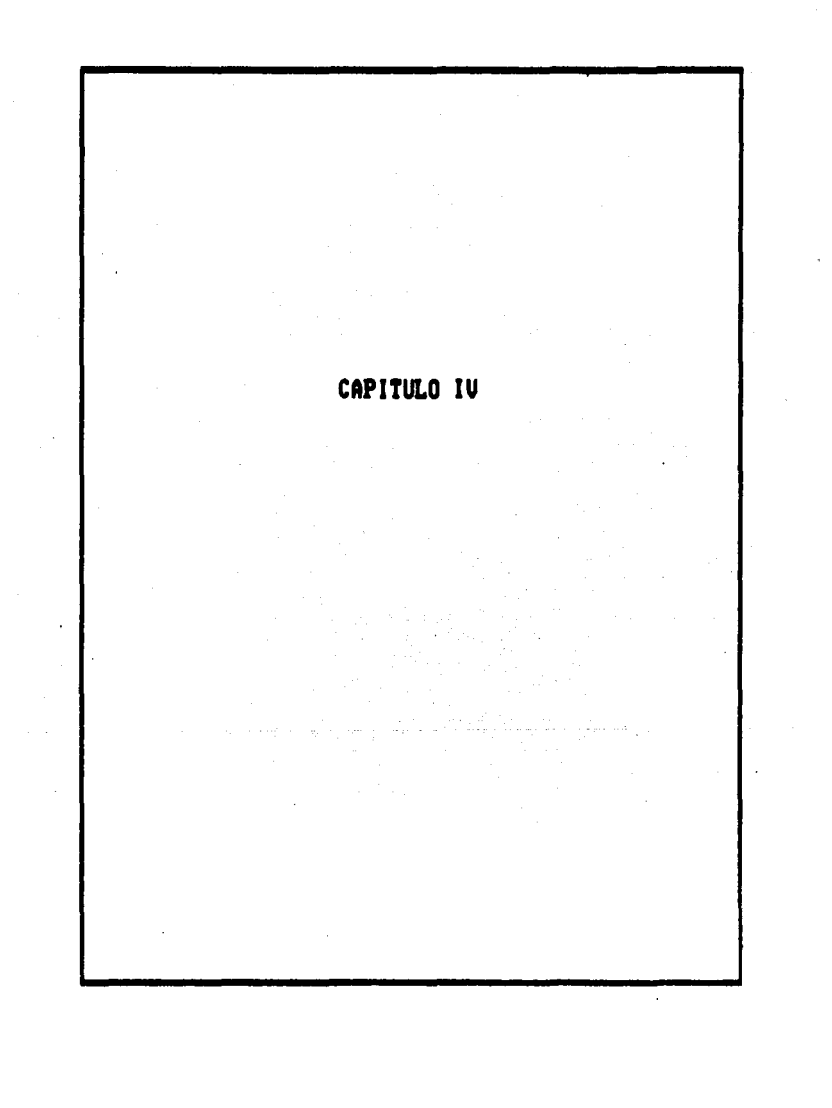

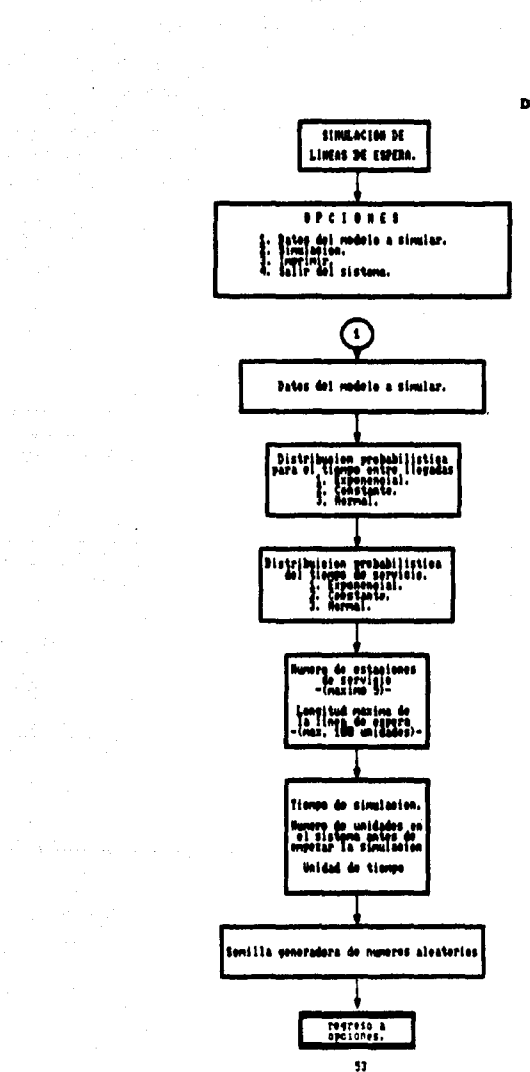

 $\label{eq:2} \begin{array}{ll} \mathcal{L}_{\text{max}} & \mathcal{L}_{\text{max}} \\ \mathcal{L}_{\text{max}} & \mathcal{L}_{\text{max}} \\ \mathcal{L}_{\text{max}} & \mathcal{L}_{\text{max}} \end{array}$ 

 $\sim 5^{\circ}$ 

#### **DI AGRAMA DE BLOQUES.**

 $\mathcal{L}^{\text{max}}_{\text{max}}$  , where  $\mathcal{L}^{\text{max}}_{\text{max}}$ 

ang<br>Mang

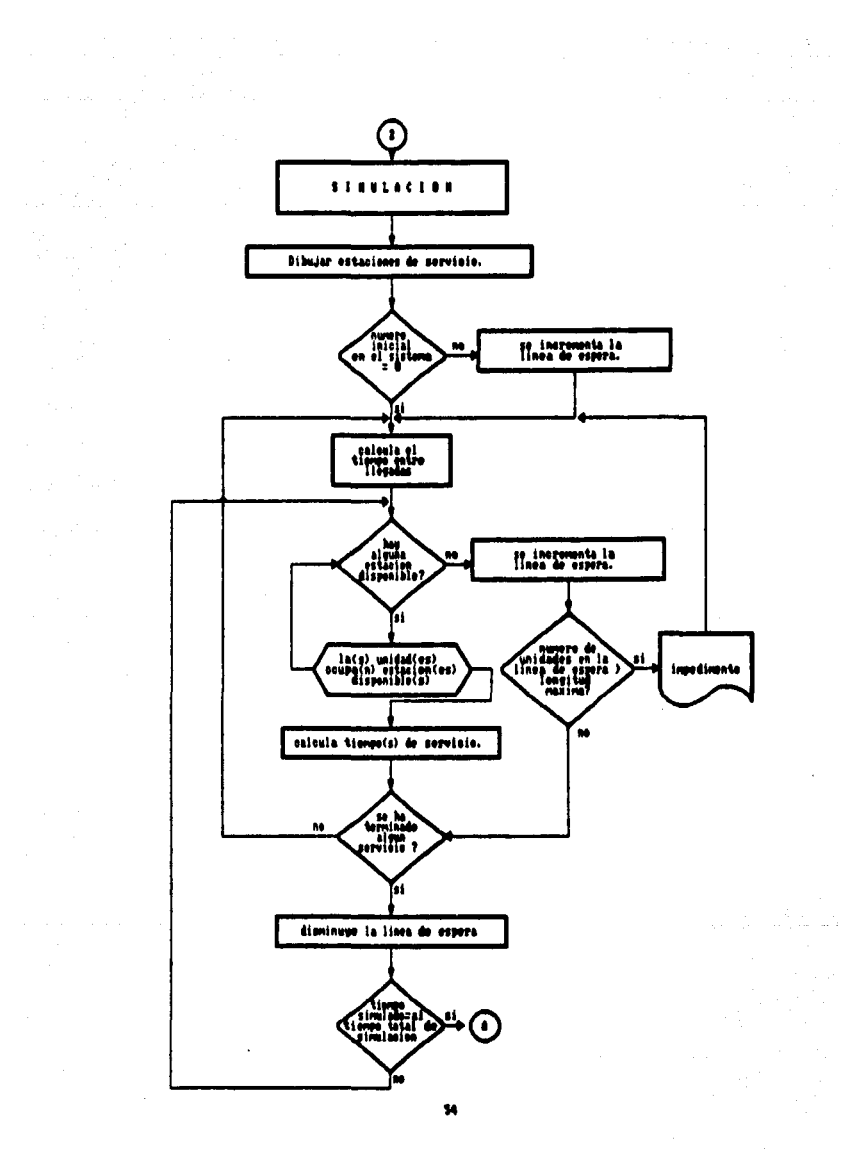

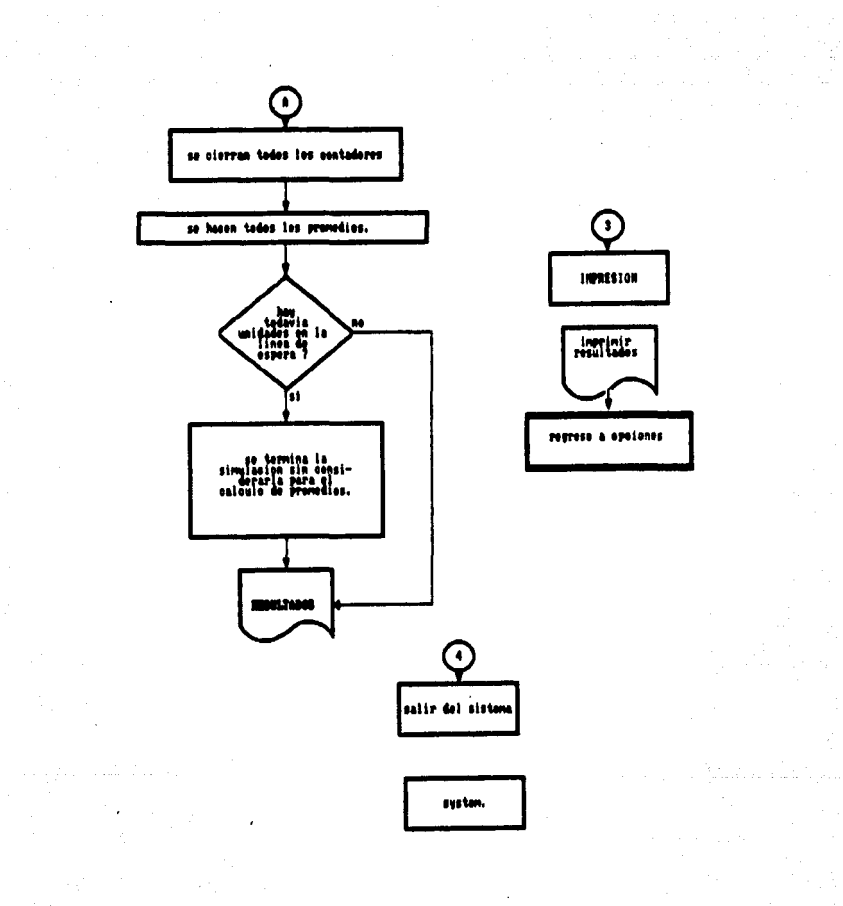

## DESARROLLO DEL PROGRAMA DE SIMULACION.

# SENULACION DE LINEAS DE ESPERA TESTS PARA OBTENER EL TITULO DE INGENIERO CIVIL **NATO 1987 JUNIO 1000** ALBERTO ALMETOA SANCHEZ PRESIONE CUALCUTER TECLA PARA CONTINUAR

Esta es la carátula de presentación del programa que efectúa la simulación de las líneas de espera; de modo que si se presiona cualquier tecla, el programa continuará automáticamente au ejecución. La pantalla que precede la acción de presionar cualquier tecla, es una breve explicación de lo que el programa hace. Esto último, con el fin de que si alguna persona que no sabe nada del tema, intenta usar el programa, lo podrá hacer con cierta facilidad.

ESTE PROSRANA SINGLA LINEAS DE ESPERA. EL PROCESO DE LA SINGLACIÓN ES REPRESENTADO GRAFICAMENTE. SE DEBEN ESPECIFICAR EL TÍPO DE DISTRIBUCION PROBABILISTICA PARA EL TIEMPO ENTRE LLEGADAS Y PARA EL TIEMPO DE SERVICIO. EL NUMERO DE ESTACIONES. EL NUMERO INICIAL EN EL SISTEMA, Y EL TIEMPO DE SIMILACION. AL FINAL DE LA SIMULACIÓN SE OBTENDEAN LOS RESULTADOS DEL COMPORTANTENTO DEL SISTEMA SIMULADO.

PRESIONE CUALQUIER TECLA PARA CONTINUAR

க

**Commentary of the contract of the contract of the contract of the company of the contract of the contract of the contract of the contract of the contract of the contract of the contract of the contract of the contract of** 

En la siguiente pantalla es donde se inicia formalmente la simulación mediante la inserción de detos del sistema a simular.

STMULACTON DE LINEAS DE ESPERA.

- DATOS DEL MODELO  $\ddot{\bullet}$
- STIMULACTON DEL MODELO  $\bullet$ .
- $\bullet$ . ENCENDER THREESORA
- SALTR DEL SISTEMA  $\blacktriangle$

SELECCIONAR OPCION:

Este es el menú principal del programa, en este momento se predunta qué es lo que se desea hacer: si lo que se quiere es la simulación de algún sistema, lo correcto es escoger la opción número  $(15)$ 

SELECCIONAR OPCION: 1

DATOR DEL PROCESO DE LLEGADAS.

ESCOJA UNA DISTRIBUCION PARA EL TIEMPO ENTRE LLEGADAS.

- 1. EXPONENCIAL.
- 2. CONSTANTE
- **NORMAL**  $\bullet$

ELECCION:

El programa tiene la versatilidad de que dispone de tres distribuciones probabilisticas tipo a escoger, la que más convenga a las necesidades de la parsona que utilice el programa. Supóngase que la elección ha sido la número CiD:

ELECCION: 1

DISTRIBUCION EXPONENCIAL

TIENPO MEDIO ENTRE LLEGADAS:

El programa preguntará en seguida cuánto vale el tiempo medio entre llegadas para el sistema que se desea simular.

Después de indicarle el usuario el tiempo requerido, continúa el programa con los datos del proceso de servicio:

DATOS DEL PROCESO DE SERVICIO.

NUMERO DE ESTACIONES (NAXINO = 5): \_\_ LONGITUD NAXINA DE LA COLA CNAXINO = 1000: \_\_ LA UNIDAD DE TIEMPO UTILIZADA ES: \_\_\_

ESCOJA UNA DISTRIBUCION PARA EL TIEMPO DE SERVICIO

- 1. EXPONENCIAL
- 2. CONSTANTE
- 3. NORMAL

SELECCION:

Análogamente al tiempo entre llegadas, el programa también ofrece la misma flexibilidad para el tiempo de servicio, con las mismas distribuciones probabilisticas teóricas. Supóngase que la elección hecha es la opción número (3).

SELECCION: 3

DISTRIBUCION NORMAL PARA TIEMPO DE SERVICIO.

TIENPO NEDIO: DESVIACION ESTANDAR: CANTIDAD DE NUMEROS ALEATORIOS PARA SIMULACIÓN NORMAL:

Para cada una de las opciones a seleccionar, el programa solicita las características necesarias para la simulación.

Con esta última pantalla, termina la sección de introducir datos del sistema a simular. Después de registrar el último dato, el modelo computacional regresa automáticamente al menú principal:

STMULACIÓN DE LINEAS DE ESPERA.

- DATOS DEL HODELO  $1.1$
- $2<sup>1</sup>$ STIMULACTON DEL MODELO
- ENCENDER INPRESORA  $\mathbf{3}$ .
- $\blacktriangle$ . SALIR DEL SISTENA

SELECCIONAR OPCION:

Si lo que se desea es imprimir los resultados del modelo simulado se debe seleccionar la tercera opción, de otra forma, los resultados solo merán visibles en la pantalla. Si no, lo único que restaría es seleccionar la segunda opción y comenzar la simulación. Supóndase que se decide por la tercera opción y que se desea imprimir los resultados de la simulación, entunces, el menú principal cambiaría a la siguiente forma:

## SIMULACION DE LINEAS DE ESPERA

1. DATOS DEL MODELO A SIMULAR

SIMULACION DEL MODELO  $2.$ 

- 3. ENCENDER INPRESORA O APAGARLA
- SALIR DEL SISTEMA

LA THERESORA ESTA EN ON

والمتهش والمحاملة والمحافظ والمتعارف

SELECCIONAR OPCION:

A continuación lo único que resta es la simulación del sistema por lo que se salecciona la segunda opción. Y al hacerlo, el modelo computacional preguntará los siguientes parámetros de simulación:

SELECCIONAR OPCION: 2

 $\label{eq:1} \frac{1}{2}\sum_{i=1}^N\frac{1}{2}\sum_{i=1}^N\frac{1}{2}\left(\frac{1}{2}\sum_{i=1}^N\frac{1}{2}\sum_{i=1}^N\frac{1}{2}\sum_{i=1}^N\frac{1}{2}\sum_{i=1}^N\frac{1}{2}\sum_{i=1}^N\frac{1}{2}\sum_{i=1}^N\frac{1}{2}\sum_{i=1}^N\frac{1}{2}\sum_{i=1}^N\frac{1}{2}\sum_{i=1}^N\frac{1}{2}\sum_{i=1}^N\frac{1}{2}\sum_{i=1}^N\frac{1}{2}\sum_{i$ 

 $\sim 100$ 

 $\sim 100$  km s  $^{-1}$ 

NUMERO INICIAL EN EL SISTEMA: SEMILLA GENERADORA DE NUMEROS ALEATORIOS: ..... TEDPO DE SEMEACION: \_\_

تعتقدن بريد

Con lo que inicia la simulación animada en pantalla, y al término de ésta se mostrarán los resultados del comportamiento del sistema simulado. La simulación en pantalla está ejemplificada en la figura numero (120.

#### STIGULACION EN LA PANTALLA DE LA COMPUTADORA.

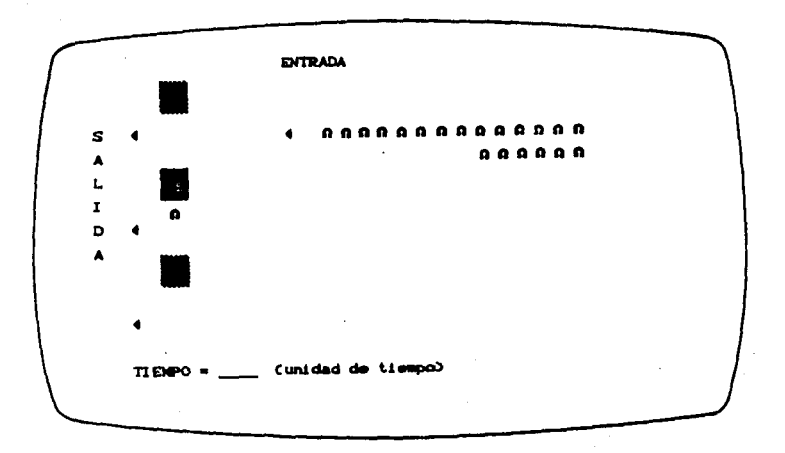

figura (12)

 $\sim$ 

الي جي.<br>منابع جي.

ging his order of the

 $\label{eq:2.1} \mathcal{L}=\frac{1}{2}\sum_{i=1}^n\left(\frac{1}{2}\sum_{i=1}^n\frac{1}{2}\sum_{i=1}^n\frac{1}{2}\sum_{i=1}^n\frac{1}{2}\sum_{i=1}^n\frac{1}{2}\sum_{i=1}^n\frac{1}{2}\sum_{i=1}^n\frac{1}{2}\sum_{i=1}^n\frac{1}{2}\sum_{i=1}^n\frac{1}{2}\sum_{i=1}^n\frac{1}{2}\sum_{i=1}^n\frac{1}{2}\sum_{i=1}^n\frac{1}{2}\sum_{i=1}^n\frac{1}{2}\sum$ 

 $\tau_{\rm{max}} = \tau_{\rm{max}} \sim 2000$ 

 $\mathcal{L}^{\mathcal{L}}$  . The properties of the properties of the properties of the properties of the  $\mathcal{L}^{\mathcal{L}}$ 

 $\sim$   $\sim$ 

Después de haber hecho la simulación, el modelo computacional arroja el siguiente resúmen estadístico:

LA UNIDAD DE TIEMPO UTILIZADA ES ..............

## PROCESO DE LLEGADAS

EL TIEMPO ENTRE LLEGADAS TIENE DISTRIBUCION CON MEDIA \* \_\_\_

## PROCESO DE SERVICIO

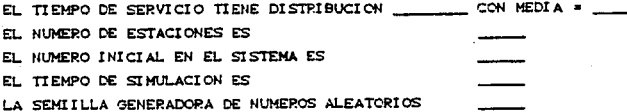

#### PESULTADOS DE SIMULACIÓN

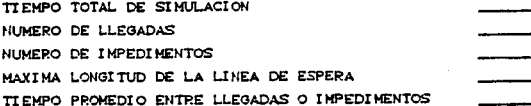

## PROMEDIOS DETERMINADOS POR LA SIMULACION

NUMERO PROMEDIO DE UNIDADES EN LA LINEA NUMERO PROMEDIO DE UNIDADES EN SERVICIO NUMERO PROMEDIO DE UNIDADES EN EL SÍSTEMA TIEMPO PROMEDIO EN LA LINEA DE ESPERA TIEMPO DE SERVICIO PROMEDIO TIEMPO PROMEDIO EN EL SISTEMA PORCENTAJE DE UTILIZACION

æ

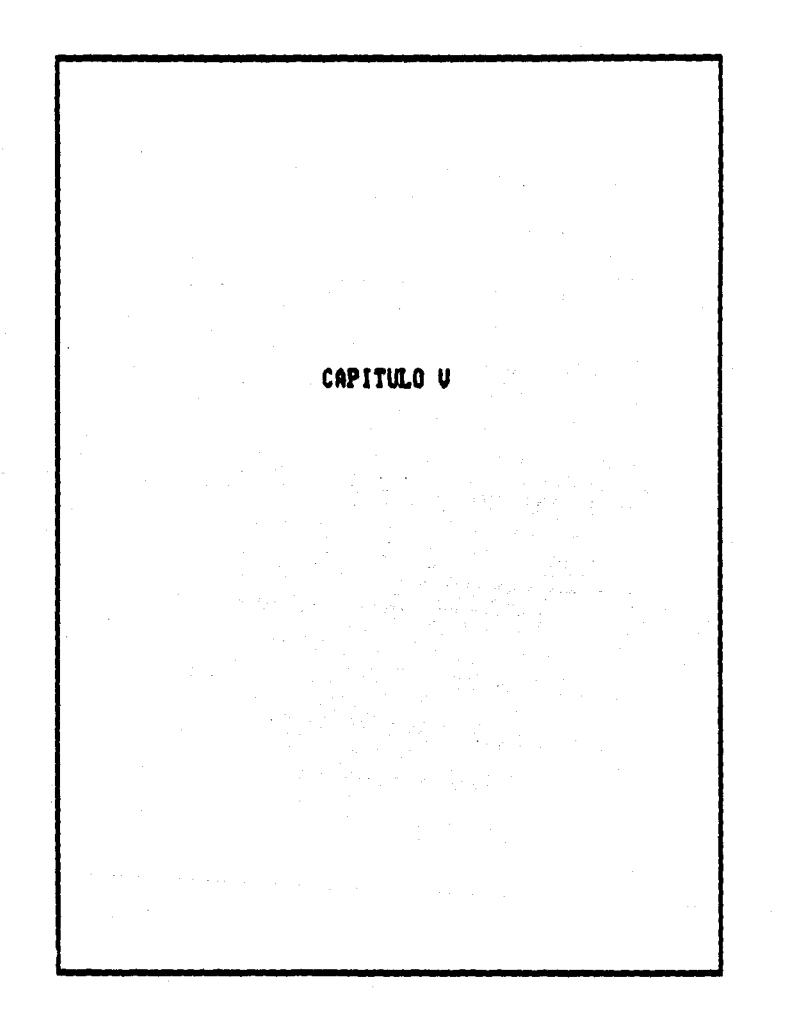
## **CAPITULO V**

## CODIFICACION EN LENGUAJE BASIC

COLOR 3,0,8 1000 REN SIMULACION DE LINEAS DE ESPERA- Alberto Almeida-.1100 GOSUR 30040 1110 DIN TOSTED, NEXED 1120 BFACES=CHROC2343:WFACES= CHROC2343:BLACK=0: WHITE= 1: LTBLUE= 2: DICBLUE=3: RED=4: 1130 OPEN "SCRN:" FOR OUTPUT AS ~12 1140 OPEN UOPTIONS, TITU FOR INPUT AS 11: INPUT 11, SS: INPUT 11, PDB: **INPUT 11.DDB** 1180 CLOSE 11 1200 GOTO 18110 1300 REM/L/SIN/LACION/WERRENHERHANDERMENTERMENTERMENTERMENTERMENTERM 1310 IF S = 0 THEN PRINT UNINGUN SISTEMA HA SIDO DEFINIDO. U: GOSUB 30000: RETURN 1320 CLS 1380 INPUT UNUMERO INICIAL EN EL SISTEMA: U. INN; IF INN > S + CHAX THEN PRINTUEL NUMERO EXCEDE LA LONGITUD MAXIMA DE LA LINEA.U: GOTO 1350 1400 INPUT UNUMERO GENERADOR DE NUMEROS ALEATORIOS: U. SEED: X=RNDCSEED) 1500 INPUT UTIENPO DE SIMULACION: U. THAX 1800 ZPB = UNU: REN WHEN ZPB=UYU SE OBSERVARAN NUMEROS ALEATORIOS 1700 NO = 0:NS = 0:NYS = 0:COT = 0:CST = 0:CYST = 0:CTA = 0:TA \ = 0: CDT =0: TDN = 0: NQ = 0: RB = 0: TS = 0 1800 LAST = 0: NA = NT: CLS: CO=DKBLUE 1900 FOR K = 1 TO S: GOSUB 12800:TCSKIO = 9999: NEXT K  $2000$  TN = 0; TL = 0; T = 0 2100 IF INN = 0 THEN 2300 22C > FOR J = 1 TO INN: TBA = 0: GOSUB 7500: NEXT J: GOTO 2500 2300' GOSUB 5700 2500 EV = 0: TN = ART 2550 IF ART>TMAX THEN ART=9999: TN=ART 2600 FOR K = 1 TO S: IF TH < = TCSXIO THEN 2800 **2700 TN = TCSCKO: EV = K** 2800 NEXT K 8900 IF T > TN THEN 3800 3000 T =  $T + 1$ : LOCATE 23: PRINT UTIEMPO=  $0$ : T 3005 LOCATE 4.18: PRINT CHROC173 3010 LOCATE 1.15: PRINT UE N T R A D AU 3015 LOCATE 4: PRINT USU 3018 LOCATE 6: PRINT UAU 3017 LOCATE 8: PRINT ULU 3018 LOCATE 10: PRINT UIU 3019 LOCATE 12: PRINT UDU 3029 LOCATE 14: PRINT UAU 3080 LOCATE 23,18: PRINT UB 3100 FOR  $J = 1$  TO 80: NEXT  $J: TX = TX + 1$ : IF TX = 10 THEN 3300 3200 TX = 0: FOR  $J = 1$  TO 22: LOCATE  $J$ , 2: PRINT U U: NEXT 3300 IF T < THAX THEN 2000 3400 ART = 0000: NA = 0000: IF NYS = 0 THEN 4300 3500 LAST = 1: GOTO 2900 3800 CQT = CQT + NQ = CTN - TL): CST = CST + NS = CTN - TL): CYST =  $CIST = NYS = CTK - TL$ 3700 IF LAST = 1 THEN 3000

 $3000$  DQT =  $000$ : DFST =  $075T$ : D6T =  $05T$ : T3 = TM 3000 IF EV = 0 THEN CORE 7500  $4000$   $K \times KN$ 4100 IF EV > 0 THEN COMM #700 4200 TL = TH: 60TO 2600 4300 RETURN 4310 BOIL A RESILTADOS ~ محاضرهم وعدده 4315 IF S = 0 THEM BETURN 4317 00919 19000 4320 CLS: FI = 0: PRINT 12. TABC SOURESULTADOS DE SIMULACIONU: PRINT 12. 4325 PRINT 12, UUNIDAD DE TERMO UTILIZADA =0; UB: PRINT 12. 4330 PRINT 12. UTIENPO TOTAL DE SIMULACION "U;T: PRINT 12. 4400 PRINT 12, UNUMERO DE LLEGADAS =U:TAA-INN: PRINT 12. 4410 PRINT 12, UNUMERO DE IMPEDIMENTOS WALES: PRINT 12. PRINT 12, UMAXINA LONGETUD DE LA LINEA =U; NO: PRINT 12, 4411 4500 PRINT 12. UTIENPO PROMEDIO ENTRE LLISADASA: PRINT 12, U O IMPEDIMENTOS=":: X = CTA / CTAA + BB - IMO: GOSUB 10100; PRINT FR.: PRINT # 2, 4510 IF PP = 0 THEN GORUS 30000 4550 CLS : FI =20: PRINT (2, TABC20)UPROMIDEOS DETERMINADOS POR LA SIMULACIONI: PRINT 12. 4600 PRINT 12, ULA UNIDAD DE TIÈDIO UTILIZADA = **U:UR: PRINT 12.** 4800 PRINT 12, UNUMERO PROMEDIO EN LINEA  $= 0: : X = DQT \times TS: GOGUB$ 18100: PRINT 12, : PRINT 12. PRINT 12, UNUSERO PROMEDIO EN SERVICIO «U;:X = DST / TS: GOSUB 4000 18100: PRINT 12. : PRINT 12. 5000 PRINT 12. UNIMERO PROMECEO EN EL SISTEMA=U:: X = DYST / TS: GOSUB 18100: PRINT 12. : PRINT 12, 5100 PRINT 12, UTIENPO PROMEDIO EN LA LINEA = 10; : X = COT / TAA: GOSUB 16100: PRINT 12, : PRINT 12, BIOI PRINT 12, UTIENTO DE SERVICIO PROMEDIO =U;; X = CST / TAA: GOSUB 18100: PRINT 12. : PRINT 12. 5200 PRINT 12, UTIENPO PROMEDIO EN EL SISTEMA=U;: X = CYST / TAA: GOSUB 10100: PRINT 12. : PRINT 12. 5400 PRINT 12, UPORCENTAJE DE UTILIZACION #U::X = DST / CS = TSD# 100: GOSUR 16100: PRINT 12. : PRINT 12. 5450 IF PP=0 THEN GOGUE 30000 5500 BETURN 5700 REM A TIERRO ENTRE LLEGADAS, / BURNINGHAMMAR 5900 ON 22 60TO 5000.6000.6100 5900 TBA = - NA = LOS C RND (1)): 80TO 8200: REM 6000 TBA = NA: GOTO 6300  $0100.21' = 0$ ; FOR I = 1 TO 2N; 21 = 21 + RID (1); NEXT I:21 = 2A / (SOR  $(201 \times 120)$ : TBA = 27 = 21 + HA - 29 = 21 / 2 6200 GOTO 6300 6300 IF ZPS = UTU THEN LOCATE 22: PRINT SPCC80) : LOCATE 22: PRINT "TRA =":TRA: AB = IMPUTEC1) 6400 IF TBA < .01 THEN TBA = .01 CCIOO ART = TN + TRA: RETURN 8800 REN /L/TEERO DE SERVICIO./WWW.MANIMAGNOMINAMENTALISMANIMAGNOMIN 6700 ON 25 60TO 6000,6000,7000 6800 TPS = - NSCKO = LOS C RND (133; GOTO 7200; REMITERPO DE SERVICIO 6900 TFS = MS: 00TO 7200; REM TIEMPO DE SERVICIO CONSTANTE 7000 ZY = 0: FOR I = 1 TO 2N: 2Y = 2Y + RHD (1): NEXT I: 21 = 2D /  $($  SOR  $(201 \times 120)$ : TFS = 2Y = 2L + MS - 2H = 2L / 2 7100 0070 7200 7200 IF 2PS = UTU THEN LOCATE 22: PRINT SPOCEO): LOCATE 28: PRINT

"TPS ="; TPS: A0 = INPUTOC1) 7300 IF TFS  $\leftarrow .01$  THEN TFS =  $.01$ <br>7400 TCSKIO = TN + TFS: RETURN 7800 REN /L/INCREMENTO DE LA COLA./WW 7510 IF NO = CHAX THEN BO = BO + 1: CTA = CTA + TBA: LOCATE 23: PRINT UIMPEDIMENTO U: GOSUS 6700; RETURN : REN ha ocurrido una espera 7880 NYS = NYS + i: REM ha ocurrido una llegada 7600 IF NYS < = \$ THEN 8000 7800 TAA = TAA + 1: CTA = CTA + TRA: CO = WHITE: NO = NO + 1: IF NO > NO THEN NOW NO 7000 GOSUB 12000: GOSUB 5700: RETURN REN UNA ESTACIÓN ESTA DISPONIBLE 8000 81.00 FOR K = 1 TO S: IF TCSCK) < GOOD THEM 8300 8300 0070 8400 8300 NEXT K 8400 NS = NS + 1: GOSUB 8800; CO = LTBLUE: GOSUB 12800 9500 TAA = TAA + 1: CTA = CTA + TBA: GOBUB 5700 8000  $X = 0: Y = CK = 10$  w  $A = 4:$  LOCATE Y.X: PRINT WPACES: RETURN 8700 REN /L/DECREMENTO DE LA COLA./WWW 8701 NYS = NYS - 1: REM un servicio ha ocurrido 8800 TDN = TDN + 1:CDT = CDT + TCBCKD: CO = RED: 00608 12800  $X = 9: Y = 11 + 3:$  LOCATE Y, X: PRINT U U 8000 IF NO = 0 THEN 9700 9100 കേഷ X = 0: LOCATE Y, X: PRINT WPACES 0300 CO = LTBLUE: GOSUB 12800 9400 CO . BLACK: GOSUE 12000 9500 X = 4: LOCATE Y.X: PRINT U U 9800 NQ = NQ - 1: GOSUB 8800; RETURN 9700 NS = NS - 1: CO = DKBLUE: (005UB 128000: TCSKIO = 9999: WETURN REN /L/DATOS DEL PROCESO DE LLEGADA. / MINIMUMINIMUMINIMUMINIMUMINIMUMINIMUMINIMUMINIMUMINIMUMINIMUMINIMUMINIM 9800 9810 CLS: PRINT TABO 300; UDATOS DEL PROCESO DE LLEGADAU: PRINT 9900 PRINT UESCOJA UNA DISTRIBUCION PARA EL TIEMPO ENTRE LLEGADASU: **PRINT** 10000 PRINT U 1. EXPONENCIALU PRINT U 2. CONSTANTEU 10100 PRINT U 3. NORMALU 10200 10300 PRINT : INPUT UELECCION = 0.22 10400 ON 22 00TO 10800.10700.10800 10500 GOTO 10300 10600 PRINT : PRINT UDISTRIBUCION EXPONENCIAL U: PRINT 10001 INPUT U TIENPO NEDIO ENTRE LLEGADAS: U. NT: RETURN PRINT : PRINT UDISTRIBUCION CONSTANTEU  $10700$ 10701 INPUT U TIEDIPO ENTRE LLEGADAS: U, NT: RETURN PRINT : PRINT UDISTRIBUCION NORMALU: PRINT 10000 10001 INPUT UNEDIA : U.MT: INPUT UDESVIACION ESTANDAR : U.ZA: INPUT CANTIDAD DE NUMEROS ALEATORIOS EN SIMULACION NORMAL: ". ZH: RETURN 10900 REN /L/DATOS DEL PROCESO DE SERVICIO. / MNOMMANO MONOMORANO MONOMOR 10010 CLS: PRINT TABE 300; UDATOS DEL PROCESO DE SERVICIOU: PRINT INPUT UNUMERO DE ESTACIONES (MAX = 60: U.S. PRINT : IF S > 6 10011 THEN PRINT UDENASIADAS ESTACIONES. U: GOTO 10011 10912 INPUT ULONGITUD HAXINA DE LA COLA CHAX = 1000: U.OHAX: PRINT : IF CHAR > 100 THEN PRINT ULONGITUD EXCESIVAL: 00TO 10912 10950 INPUT ULA UNIDAD DE TIERPO UTILIZADA ES U.US : GOTO 10950 10080 PRINT 11000 PRINT UESCOJA UNA DISTRIBUCION PARA TISHPO DE SERVICIOU: PRINT PRINT U. 1. EXPONENCIALU 11100 11200 PRINT U 2. CONSTANTEU 11300 PRINT U.S. NORNALU

```
11400 PRINT : INPUT USELECCION = U.ZS
11500 ON ZS GOTO 11700,11900,11900
       GOTO 11400
11800
11700
       PRINT : PRINT UDISTRIBUCION EXPONENCIALU: PRINT
11701
       INPUT UTIENPO NEDIO DE SERVICIO: U.NS: FOR I = 1 TO S: MSXID =
       HS: NEXT : RETURN
11800
       PRINT : PRINT UDISTRIBUCION CONSTANTEU: PRINT
11001
       INPUT UTIENPO CONSTANTE PARA SERVICIO: U. NS: RETURN
11900
       PRINT : PRINT UDISTRIBUCION NORMAL PARA TIEMPO DE SERVICIOU:
        PRINT
11901 INPUT UTIENPO NEDIO : U.MS: INPUT UDESVIACION ESTANDAR : U.ZD:
       THRUT UNIMERO DE MUNEROS ALEATORIOS EN SIMBLACIÓN MORMAL (1), 2N)
      RETURN
12000 REN ALAGREGAR UNA UNIDAD A LA LINEA DE ESPERA. / MENNAMMENARMANIA
12001 RO = INT CNQ \angle 150 + 1
12100 XX = INT CONQ / 15 - INT CNQ / 1500 = 15 + .050
12200 Y = RO = 3 + 1: IF (RO \angle 2 - INT (RO \angle 20) > 0 THEN 12400
12300 X = 60 - 2 = XX: GOTO 12500
12400 X = 21 + 2 = 1X
12500 LOCATE Y.X: IF CO = WHITE THEN PRINT BFACES: RETURN
12550 PRINT U U : RETURN
12800 REN /L/DIBUJAR LA ESTACION DE SERVICIO, / HINHINHINHINHINHINHINHINHI
12801 II = CK - 13 = 4 + 112610 FOR I = II TO II + 3: L = 5: LOCATE I, L12615 NEXT. PRINT CHRSC 273::
12700 FOR I = II TO II + 2: FOR L = 6 TO 9: LOCATE I.L
12800 IF CO = DKBLUE THEN PRINT CHRS(178): GOTO 13100
12000 IF CO = LTBLUE THEN PRINT CHROC1770;: GOTO 13100
13000 IF CO = RED THEN PRINT CHROC1780:: 00TO 13100
13100 NEXT: PRINT
13200 NEXT: RETURN
16100 REM /L/IMPRIMIR NUMERO, / NUMERO NUMERO NUMERO NA MARAMAN ANG MARAMANIKA
16200 X<sup>\bullet</sup> \bullet STR<sup>\bullet</sup> (X)18300 IF LEN (XS) < FI THEN PRINT (2.XS; SPCC FI - LEN (XS)).
       GOTO 18800
16400 KN = INSTROUEU, X8)
18800 IF KN = 0 THEN PRINT 12, LEFTS CXS.FI):: GOTO 18800
16700
      PRINT 12. LEFTS CXB.FI - LEN CXBJ + KN - 1J + RTGHTS CXB.
       LEN CX80- KN + 10:: GOTO 16000
16800 PRINT (2, SPCC 1): RETURN
16000 RETURN
17000 REN /L/IMPRINER PALABRA, / инниминианиминианиминианиминининин
17100 IF LEN (X$) < FI THEN PRINT X$; SPCC FI - LEN (X$));: GOTO
       17300
17200
      PRINT LEFTS CXS.FID
17300
       PRINT SPCC 1); RETURN
17400
       REN /L/DATOS DEL DISCO, / миниминиминиминиминиминиминиминим
17500
      IF SSC 3 THEN RETURN
17600
      PRINT : PRINT ULOS DATOS DEL DISCO DEBERIAN ESTAR EN EL DRIVE
       ": DDS 17700 GOSUB 30000: RETURN
17800
      REN /L/PROG DISCO/ иницианные неининение ненение наининение немни
17000
      IF SSK 3 THEN RETURN
       PRINT : PRINT UEL DISCO CON EL PROGRAMA DEBERIA ESTAR EN EL
18000
        DRIVE U: PDB
18100
      GOSUB 30000: RETURN
CLS: PRINT TAB(25); USIMULACION DE LINEAS DE ESPERAU
18120
18170 PRINT TABC20011. DATOS DEL MODELOU: PRINT
```

```
-56
```
18220 PRINT TABC203U2. SIMULACION DEL MODELOU: PRINT 19230 PRINT TABC20013. ENGENDER IMPRESORAU: IF PP THEN PRINT CHRS (28) :CHRS (20); CHRS (20); CHRS (20); CHRS (28); UO APAGARLAU; 18240 PRINT: PRINT 18250 PRINT TABC200 U4. SALIR DEL SISTEMAU: PRINT 18200 IF PP THEN PRINT : PRINT TABC200ULA IMPRESORA ESTA EN U:: COLOR 0.7: PRINT UONU: COLOR 7.0 19261 COLOR 3.0.8 18320 PRINT: LOCATE, 20: INPUT USELECCIONAR OPCION: U. OPT 19370 ON OPT GOTO 19470,19520,19530,19570 19420 GOTO 19120 18470 GOSUB 9800: GOSUB 10900: GOTO 18120 19520 GOSUB 1300: GOSUB 4310: GOTO 18120 18530 GOSUB 33811: GOTO 18120 18570 CLS: SYSTEM 19680 END 19000 REMAL/ MUESTRA PARAMETROS DEL SISTEMA, / MUNICIPALISTATIONISTICISMI 19100 CLS: PRINT (2,: PRINT (2, TABC32); UPROCESO DE LLEGADASU; PRINT 18, 19200 PRINT (2.0EL TIEMPO ENTRE LLEGADAS TIENE DISTRIBUCIONU:: ON ZZ GOTO 19300.19400.19500 19300 PRINT 12.U EXPONENCIAL U:: GOTO 19800 19400 PRINT 12.U CONSTANTE U:: GOTO 19800 19500 PRINT 12, U NORMAL U;: GOTO 19600 19600 PRINT 12.0 CON MEDIA = 0.MT 19700 IF ZZ=3 THEN PRINT 12.0Y DESVIACION ESTANDAR = 0; ZA 19800 PRINT (2,: PRINT (2, TABC30); UPROCESO DE SERVICIOU: PRINT (2 19900 PRINT 12, UEL TIENPO DE SERVICIO TIENE DISTRIBUCION U: ON ZS GOTO 20000, 20100, 20200 20000 PRINT 12, U EXPONENCIAL U;: GOTO 20300 20100 PRINT 12.U CONSTANTEU; : GOTO 20300 20200 PRINT 12.U NORMAL U; GOTO 20300 20300 PRINT 12, UCON NEDIA = U: NS 20400 IF ZS=3 THEN PRINT 12.0Y DESVICACION ESTANDAR = 0:2D 20500 PRINT 12, UEL NUMERO DE ESTACIONES ES:  $\mathbf{u}_1$ s 20600 PRINT 12, ULA LONGITUD NAXINA DE LA LINEA ES: **U**; QHAX 20700 PRINT 12. UEL NUMERO INICIAL EN EL SISTEMA ES: **U:INN** 20800 PRINT (2.UEL TIENPO DE SIMULACION ES: **U: THAX** 20000 PRINT (2.ULA SENILLA PARA NUMEROS ALEATORIOS ES: U: SEED 20050 PRINT (2. ULA UNIDAD DE TIGNPO UTILIZADA ES:  $u:$ US 21000 IF PP = 0 THEN GOSUB 30000 21100 RETURN 30000 REM/L/ PAUSA 30001 LOCATE, 27: PRINT UPRESIONE CUALQUIER TECLA PARA CONTINUAR U  $30010$  X\$ = INPUTS(1) 30030 RETURN 30050 CLS: PRINT : FOR I = 1 TO 79: PRINT CHR\$(198) : NEXT I: PRINT; FOR I =1 TO 20: PRINT CHRSC1790 TABC 790 CHRSC1790: NEXT I 30080 FOR  $I = 1$  TO 79: PRINT CHRSC1960; NEXT I 30070 LOCATE 5: PRINT : PRINT 30080 LOCATE, 31: PRINT USIMULACION DE LINEAS DE ESPERA U: PRINT : LOCATE, 34: PRINT UDENOSTRACION U 30000 PRINT : LOCATE, 33: PRINT UALBERTO ALMEIDA S.U. 30100 PRINT : PRINT : LOCATE, 34: PRINT U MAYO , 1987U 30110 LOCATE 22: GOSUB 30000 30120 CLS: PRINT: PRINT UESTE PROGRAMA SIMULA LINEAS DE ESPERA .EL PROCESO DE LA SIMULACIÓN ES REPRE-"  $R^{\bullet}$ 

**Contractor** 

30130 PRINT USENTADO GRAFICAMENTE. SE DEBE ESPECIFICAR EL TIPO DE DISTRIBUCION ENTRE LLEGADASU: PRINT U Y TIEMPO DE SERVICIO, EL NUMERO DEESTACIONES, EL NUMERO INICIAL EN EL SISTEMA, U

PRINT UY EL TERPO DE SIMULACIÓN. EL RESUMEN DE ESTADISTICAS ES 30140 MOSTRADO AL FENAL DE LAU: PRENT USEMULACION. LOS DATOS SON GUARDADOS DESPUESDE LA SIMULACIÓN PARA HININIZAR LOSU: PRINT USFECTOS FINALES "

30180 GOSUB 30000: RETURN

30200 **RETURN** 

ر المناسبة.<br>المناسبة المناسبة المناسبة المناسبة المناسبة المناسبة المناسبة المناسبة المناسبة المناسبة

J.

33811 REN /L/ENCENDER O APAGAR INPRESORA, / WINNINHININHININHININHININHININ

CLOSE: IF PP THEN PP = 0: OPEN USCRN: U FOR OUTPUT AS 12: RETURN 33012

33013 OPEN ULPT1:U AS 12

33000 PP = 1: RETURN

 $\mathcal{O}(\mathbf{x})$  , where  $\mathcal{O}(\mathbf{x})$  is a set of  $\mathbf{x}$  , and  $\mathcal{O}(\mathbf{x})$  is a set of  $\mathcal{O}(\mathbf{x})$ 

ari (1995) yang beras dalam kemudian kemudian pengantan dan kemudian.<br>Sebagai terbahan kemudian kemudian kemudian kemudian kemudian pengantan kemudian kemudian kemudian kemudian ke

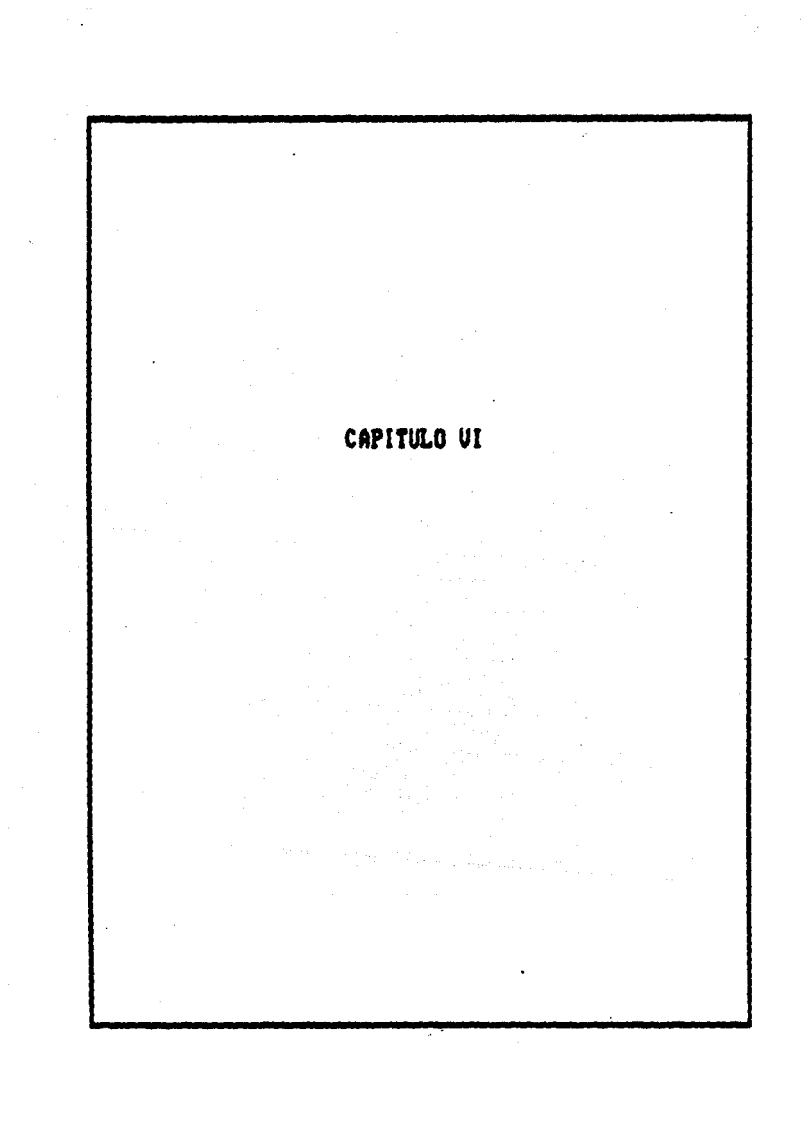

## CAPITULO VI

and the state of the state of the state of the state of the

## **APLICACIONES**

Toda la teoría que encierra a las líneas de espera permanece en un lugar prominente en las modernas técnicas de análisis del diseño ingenieril. Sin embargo, el énfasis que ha tenido, ha sido sobre todo en cuanto al desarrollo de la teoría matemática descriptiva. Muy poca atención se ha dado hasta ahora a la aplicación práctica de esta teoría para llegar a uno de los principales objetivos de la Ingeniería, que es la toma de decisiones óptima y oportuna. Por lo tanto la investigación hacia los procedisientos referentes al uso de la teoría de colas es necesaria.

Este capitulo se dedica a aplicar con la información ya recabada, el uso de las líneas de espera en la toma de deciciones.

#### USO DEL PROGRAMA DE COMPUTADORA.

Para la solución de los problemas prácticos que a continuación se presentarán, se utilizó el programa del modelo computacional, cuya codificación en lenguaje BASIC aparece en el capítulo correspondiente.

En la simulación se emplea el método del tiempo síncrono, con el que el sistema empieza a funcionar en un punto en el tiempo dado, que para este programa es el "tiempo = O". Primeramente se adelanta el tiempo en una unidad de tiempo, es decir, el "reloj maestro" Cque aparecerá en la parte inferior izquierda de la pantalla durante toda la simulación) servirá como registro del paso del tiempo para el sistema. Segundo, se actualiza el sistema determinando qué eventos ocurrieron durante este lapso Cuna unidad de tiespo) y cual es el estado resultante del sistema. Estos dos pasos se repiten para tantas unidades de tiempo como se deseen.

Esencialmente el modelo necesita llevar el registro de dos eventos: la llegada del siguiente cliente y la terminación del servicio. Estos tiempos son obtenidos haciendo una observación aleatoria de la distribución probabilística escogida previamente, del tiempo entre llegadas y de los tiempos de servicio respectivamente.

Durante la simulación aparecen unos rectángulos a la izquierda,

que fungirán como estaciones de servicio, que cambiarán de tonalidad según si están dando servicio o si están desocupadas. Se apreciará cómo es que las unidades que vienen en busca de servicio se detienen frente a cada una de estas estaciones, en el caso de que no haya alguna unidad recibiendo servicio.

Si una unidad que llega en busca de servicio quisiera entrar a la linea de espera cuando ésta tiene su longitud máxima deseada, y todas las estaciones de servicio están ocupadas, ocurrirá un "impedimento". es decir. la unidad que quiso entrar no lo hizo porque la cola estaba demasiado larga. lo cual será registrado en la pantalla mediante un letrero (impedimento) y al mismo tiempo se llevará registro de todos los impedimentos que ocurran en el sistema.

La simulación del modelo terminará cuando el tiempo de simulación previamente fijado concluya, en este momento se cerrarán todos los contadores y se efectuarán las operaciones pertinentes. Sin embargo, en pantalla puede ocurrir, que al terminar este tiempo, no todas las unidades hayan recibido servicio y entónces, en pantalla terminará la simulación hata que la última unidad haya sido atendida, aclarando que lo que ocurra después de finalizado el tiempo de simulación no será tomado en cuenta para los resultados de ésta.

Una vez finalizada la simulación y arrojados los resultados de data, se regresa al menú principal, en donde se puede iniciar la simulación de otro modelo, o bien simular el mismo.

Se verán a continuación los siguientes ejemplos de aplicación del programs que se ha elaborado.

#### PROBLEMA No. 1.

Un aeropuerto puede atender tres aviones en dos minutos, ya sea que despeguen o que aterricen. Si esta tama tiene una distribución de tipo Poisson, ¿ cuál es el tiempo medio entre llegadas (de aterrizaje o despegue) para asegurar que el tiempo promedio de espera sea 5 minutos o menos ? El tiempo entre llegadas tiene distribución exponencial.

#### SOLUCION:

Para este problema se tiene una única estación de servicio Ck = 1), y esta será la pista de aterrizaje (o de despegue), y la línea de espera la forman los aviones que tienen que ser atendidos a través de la torre de control, ya sea para aterrrizar o despegar; por lo que se realizarán varias simulaciones con diferentes tiempos de llegada, de modo que se obtengan distintos tiempos de empera, para amí escoger el tiempo entre llegadas más conveniente.

El proceso de servicio tiene distribución Poisson con una media de 1.5 aviones por minuto, por lo que el tiempo medio de servicio es de 1/1.5 = 0.66 minutos. No se tiene ninguna restricción en cuanto a la longitud de la línea de espera Coapacidad del espacio aereo del seropuerto). El número de aviones en el sistema al iniciar la simulación es cero. Cada simulación se efectuará para una hora de funcionamiento del aeropuerto. La unidad de tiempo que se ocupa es el minuto.

#### CONCLUSTON:

Después de hacer varias corridas simulando el funcionamiento del aeropuerto en el programa que se elaboró, se llegó a la siguiente tabla:

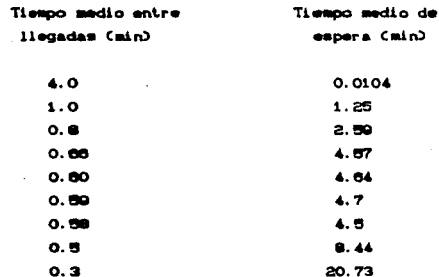

Por lo tanto se concluye que el tiempo medio entre llegadas .Caternizaie o despegue) para asegurar que el tiempo promedio de espera sea menor de 5 minutos es de .58 minutos, es decir 34.8 segundos.

71

#### OPERACION DE UN AEROPUERTO

J.

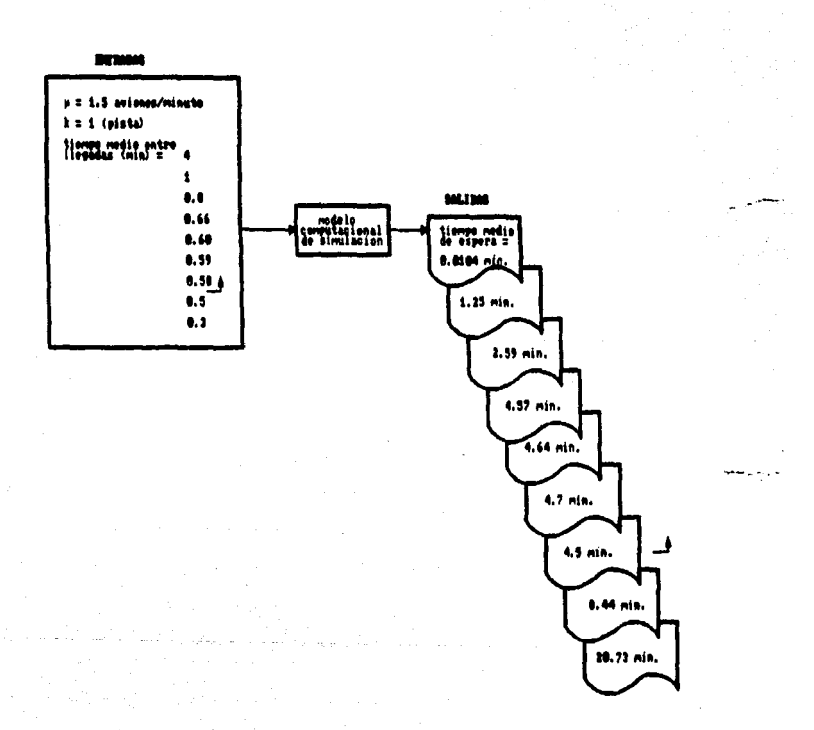

 $\boldsymbol{n}$ 

#### PROBLEMA No. 2.

El proceso de descarga de camiones se realiza por medio de una pala. El tiempo medio entre llegadas es de 30 minutos y sigue una distribución exponencial. La tasa de descarga es de 3 camiones por hora. El costo de la pala y el operario es de 7 unidades monetarias por hora. El costo del tiempo ocioso de un camión y su conductor es de 10 unidades monetarias por hora. ¿ Cuántas palas deben usarse ?

#### SOLUCTON:

En este caso, la estación o las estaciones de mervicio seráCn) la(s) pala(s) para descargar los camiones, los cuales formaran la linea de espera.

Se efectuarán varias simulaciones variando en cada caso el número de estaciones de servicio y al final de cada simulación se hará un análisis de los costos de espera y de servicio para cada simulación, de donde se deducirá el número de palas más conveniente.

El tiempo entre llegadas tiene distribución exponencial con media de 30 minutos (0.5 horas). El tiempo de descarga (servicio) es constante y es igual a 20 minutos (0.33 horas), es decir 3 camiones por hora. El número de estaciones es lo que cambiará en cada simulación, no habiendo restricciones en cuanto a la longitud de la linea. El número inicial de camiones en el sistema es cero y la simulación se hará para una jornada de trabajo de 9 horas.

#### CONCLUST ON:

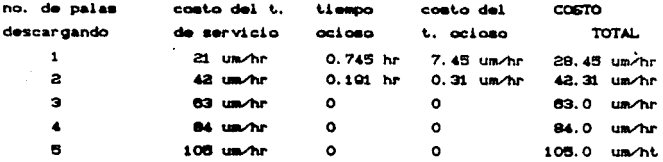

Por lo que se concluye que una sola pala descargando daría el menor costo total, es decir, que la suma del costo de espera Ctiempo ocioso) y el costo de servicio, es menor cuando se utiliza una pala para descargar los camiones.

## DESCARGA DE CANIONES UTILIZANDO PALAS HECANICAS

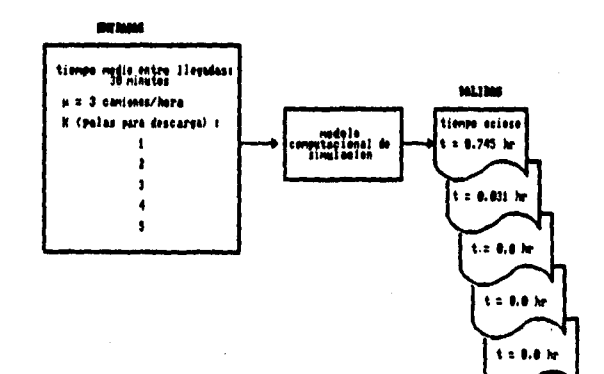

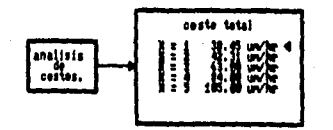

 $\ddot{\phantom{a}}$ 

l.

 $\label{eq:1} \frac{\partial}{\partial x}\bigg|_{x=0}=\frac{1}{\sqrt{2\pi}}\int_{-\infty}^{\infty}e^{-\frac{2\pi i}{\hbar}}\left(\frac{1}{\hbar}\right)^2\left(\frac{1}{\hbar}\right)^2\left(\frac{1}{\hbar}\right)^2\left(\frac{1}{\hbar}\right)^2\left(\frac{1}{\hbar}\right)^2\left(\frac{1}{\hbar}\right)^2\left(\frac{1}{\hbar}\right)^2\left(\frac{1}{\hbar}\right)^2\left(\frac{1}{\hbar}\right)^2\left(\frac{1}{\hbar}\right)^2\left(\frac{1}{\hbar}\right)^2\left(\frac$ 

 $\sim 10$ 

#### PROBLEMA No. 3.

Una linea adrea está diseñando un sistema de reservaciones por teléfono y le quataria saber cuántos operadores debe contratar durante las horas pico. Cada operador cuesta 9 unidades monetarias por hora y debs trabajar durante un turno de 8 horas. En este periodo, solo 3 horas son de mucho trabajo con llamadas que llegan de acuerdo a una distribución Poisson con una tasa de 20 por hora. Cada operador invierte 6 minutos con cada cliente y este tiempo se encuentra distribuido exponencialmente. Cada persona que llama reditúa a la linea aérea un promedio de 70 unidades monetarias, pero si la linea telefónica está ocupada, llaman a otra línea aérea. ¿Cuántos operadores deben ser contratados para maximizar las canancias?

#### SOLUCION:

' Las estaciones de servicio serán los operarios que atiendan las llamadas telefónicas de reservación y la línea de espera estará formada por las ilamadas telefónicas de los clientes solicitando una reservación. Se llevará a cabo la simulación del proceso variando en cada caso el número de operarios y el resultado óptimo estará asociado con la máxima ganancia. El tiempo entre llegadas tiene una distribución exponencial Ci/A = 3 minutos) y el proceso de servicio Catención a las llamadas) es también exponencial Ci/ $\mu$  = 0 minutos). La longitud máxima de la línea de espera es igual a 1; es decir alentras que todos los operarios estén ocupados, una persona puede comenzar a marcar el número telefónico de la línea aérea. El número inicial de llamadas es cero.

El tiempo de simulación merán las tres horas pico, ya que para las demás horas, se necesita un solo operario.

La ecuación de las ganancias de la línea aerea es:

Ganancias = Ingresos - Costos = Número esperado de llamadas procesadas durante el período crítico (3 horas) - Total de salarios pagados a los operadores que atienden las liamadas.

#### CONCLUSTON:

Después de utilizar el programa para simular este caso, se generó la siguiente tabla:

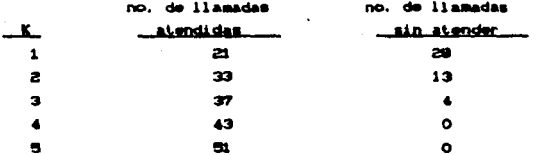

de acuerdo a los costos se obtuvo la siguiente tabla:

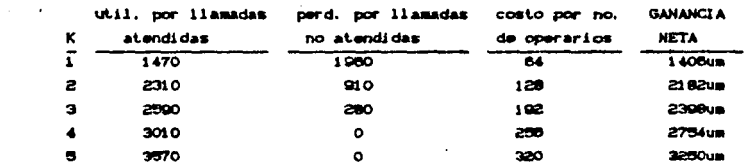

Como se puede observar, de acuerdo a las restricciones del programa Cmáximo cinco estaciones de servicio) el número de estaciones Coperarios) es S, es decir, es donde se obtiene la mayor ganancia. Si se retira esa restricción, que solo es en cuanto a la distribución de . las estaciones y dibujo de las mismas en el momento de la simulación. el programa arroja los siguientes resultados:

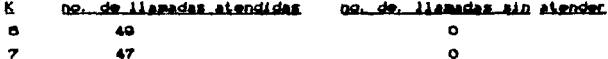

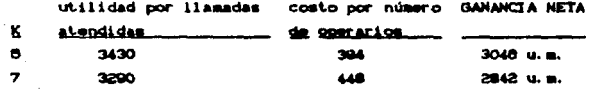

Por lo que se concluye que el número ideal de operarios es de cinco, que proporciona la mayor ganancia.

#### POR TELEFONO PARA RESERVACIONES UNA LINEA AEREA

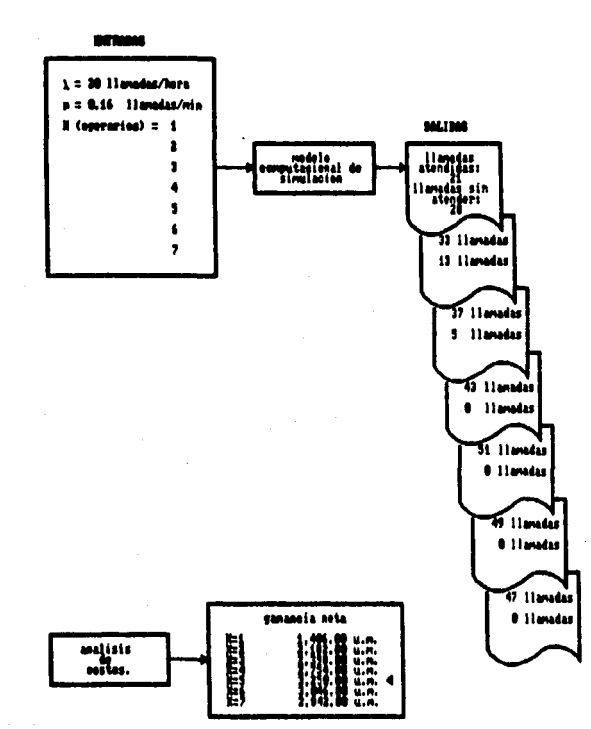

 $\boldsymbol{\eta}$ 

and successful contract

 $\mathcal{D}_{\text{max}} = 100$ 

in a conti

 $\hat{z}$  ,  $\hat{z}$  and  $\hat{z}$ 

PROBLEMA No. 4.

Las embarcaciones llegan a un sistema de compuertas de un río con una tasa promedio de 4 por hora. Cada compuerta se ocupa del tráfico solo en una dirección para reducir el peligro de colisiones. E1 patrón de llegadas es Poissoniano, El tiempo necesario para que una barcaza entre a la compuerta, se eleve, la desocupe y disminuya el nivel del aqua en la compuerta se distribuye casi en forma normal con media de 10 minutos y desviación típica de 3 minutos.

a) Determinese la fracción promedio de tiempo que la compuerta estará ocupada.

b) Determinese el número promedio de barcazas en espera de ser levantadas y el tiempo promedio de espera por solicitud de servicio.

c) Si redimeñando el sistema de válvulas de aqua puede reducirse la desviación típica de los tiempos de servicio a 1 minuto, ¿ en cuánto reducirá esto el tiempo promedio de espera por solicitud de servicios ?

d) Si la desviación típica del tiempo de llegada fuera i minuto ¿ cómo tendería esto a modificar la respuesta dada en el inciso b ?

#### SOLUCION:

Se tiene una única estación de servicio, que es el sistema de compuertas con un tiempo medio de servicio de 10 minutos y el proceso de llegadas tiene un tiempo entre arrivos de 15 minutos distribuído normalmente conforme se indica.

Los incisos a y b se resuelven con una simulación del modelo y los incisos e y d con otra, variando en uno y otro caso la desviación tipica.

#### CONCLUSION:

Se seleccionó el tiempo de simulación de 24 horas, ya que es el que abarca un mayor número de resultados.

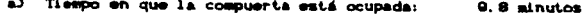

- b) Número promedio de barcos en espera:  $0.33<sub>h</sub>$ 
	- Tiempo medio de espera solicitando servicio: 5.16 minutos
- c) Nuevo tiempo promedio de espera: 11.02 minutos En realidad no disminuye el tiempo medio

de espera, sino que aumenta en 8.8 minutos.

# **ESTA TESIS NO DEBE<br>SALOR DE LA BIBLIOTECA**

d) Con esta modificación el número promedio de barcos en espera es de:

 $\sim$ 

 $0.76$  barcos

 $\mathbf{r}$ 

## EMBARCACIONES LLEGANDO A UN SISTEMA DE COMPUERTAS

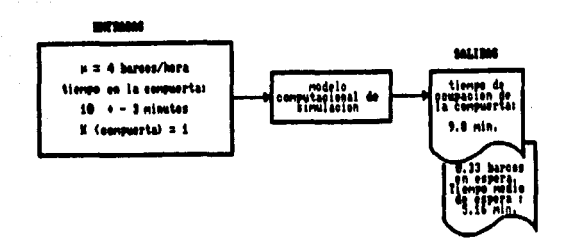

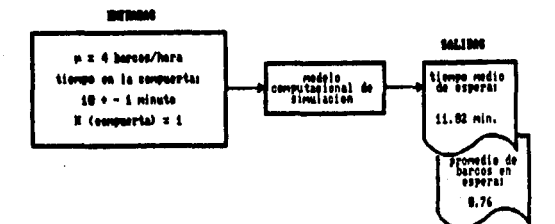

79

 $\sim$ 

#### PROBLEMA No. 5.

A continuación se tiene una aplicación de la teoría de colas efectuada en la rehabilitación y equipamiento del puerto Lázaro Cárdenas, Michoacán. Mediante el empleo de esta teoría pudieron precisarse los números de posiciones de atraque que configuran los subsistemas de operación por destinar al manejo de cada uno de los apartados de carga (productos agrícolas, carga general y productos minerales).

والمستعملة المتعارفة فالمتحول المتعارف والمتعارف

El modelo que se utilizó para esos efectos es Poissoniano.  $\overline{1}$ que se hará es únicamente corroborar los resultados obtenidos por la Comisión Coordinadora de Puertos de la S.C.T., la cual estableció que se necesita una banda de atraque para cada tipo de carga de acuerdo con la siguiente tabla:

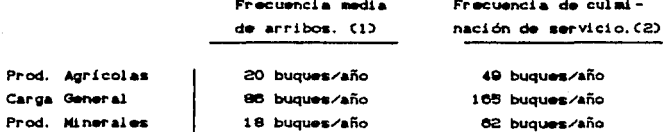

(1) Obtenidas al dividir la carga anual pronosticada entre el promedio de carga transportada por buque. (2) Obtenidas en base a rendimientos de servicio.

#### SOLUCION:

El tiempo de simulación será de un año y la unidad de tiempo será el mes. Para cada simulación se variará el número de estaciones. obteniendo en cada caso el porcentaje de utilización máximo, en donde 1/µ y 1/A variarán según la tabla anterior.

#### CONCLUSION:

Para todos los tipos de caroa se efectuaron  $\mathbf{r}$ simulaciones, variando en cada caso las estaciones de servicio Chandas de atraque):

 $\bullet$ 

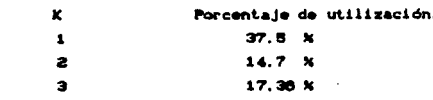

#### Carda General.

Productos Agrícolas.

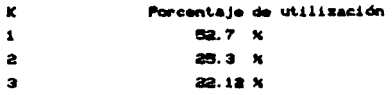

## Productos Minerales.

الجديديات

 $\sim 10^{-1}$  k  $^2$  $\overline{a}$ 

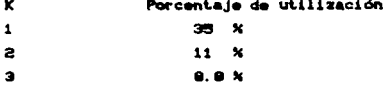

De donde se deduce que una sola banda de atraque por cada tipo de carga es suficiente e inclusive en ocasiones demasiado.

## EQUIPANIENTO DEL PUERTO DE LAZARO CARDENAS EN MICHOACAN.

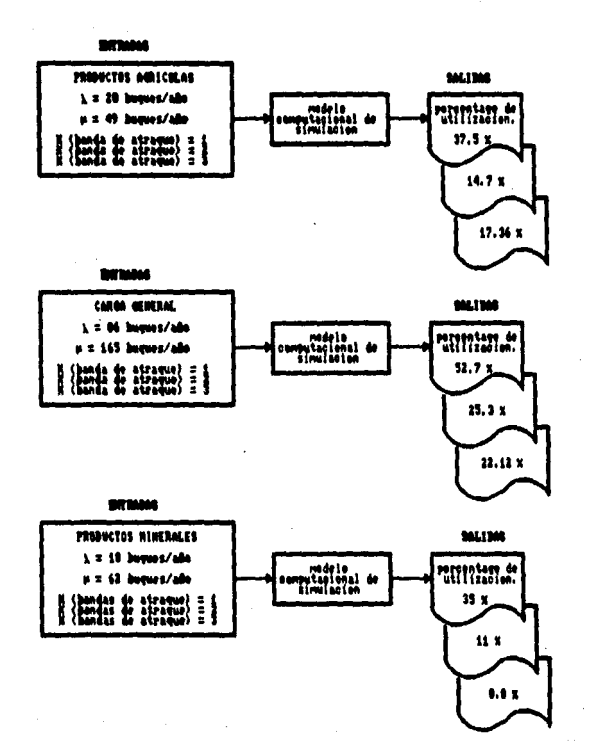

 $\mathbf{R}$ 

#### PROBLEMA No. 6.

Un estacionamiento tiene espacio para cien automóviles. El tiempo due permanece un auto en el estacionamiento tiene distribución exponencial con media de 50 minutos. Las llegadas al edificio siguen una distribución Poisson con tasa de llegadas de 20 por hora. Si el conductor de un auto liega y no encuentra espacio no espera para recibir servicio. El estacionamiento funciona 24 horas diarias.

Se pide:

a) Ocupación promedio del estacionamiento

b) ¿Cuánto pierde el estacionamiento si por la entrada cobra 20 unidades monetarias?

#### SOLUCTON:

Una solución bastará para resolver los dos incisos.

El tiempo entre llegadas es de 0.05 horas y el de servicio es  $0.83$  horas.

El tiempo de simulación es 24 horas.

La longitud máxima de la línea de espera es de 99 ya que todo el sistema "estacionamiento" estará representado en la simulación por una estación de servicio ocupada y 90 unidades esperando, lo que hace un total de 100 autos en el estacionamiento.

#### CONCLUSTION:

a) Ocupación promedio del estacionamiento:

89 autos.

b) Pérdidas de la compañía al desistir los usuarios de hacer fila para estacionar el auto:

 $364 + 20 =$ 7200 u.m./dia.

للمستقبل فبالمراد والمتعارف والمتارين والمتارين والمتارين

 $\mathbf{a}$ 

## FUNCIONAMIENTO DE UN ESTACIONAMIENTO

 $\blacksquare$ 

**College** 

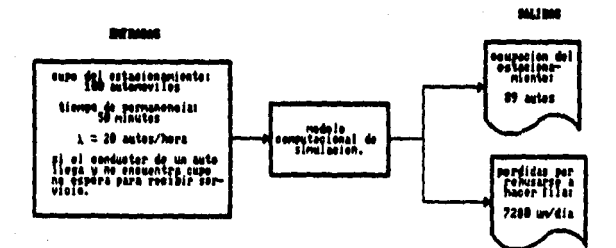

 $\label{eq:2} \begin{split} \frac{d\mathbf{x}}{dt} &= -\mathbf{x}^T \mathbf{x}^T \mathbf{x}^T \mathbf{x} + \mathbf{y} \\ \frac{d\mathbf{x}}{dt} &= -\mathbf{x}^T \mathbf{x} + \mathbf{y}^T \mathbf{x}^T \mathbf{x} + \mathbf{y} \\ \frac{d\mathbf{x}}{dt} &= -\mathbf{y} + \mathbf{y} \\ \frac{d\mathbf{x}}{dt} &= -\mathbf{y} + \mathbf{y} \\ \frac{d\mathbf{x}}{dt} &= -\mathbf{y} + \mathbf{y} \\ \frac{d\mathbf{x}}{dt} &= -\mathbf{y} +$ 

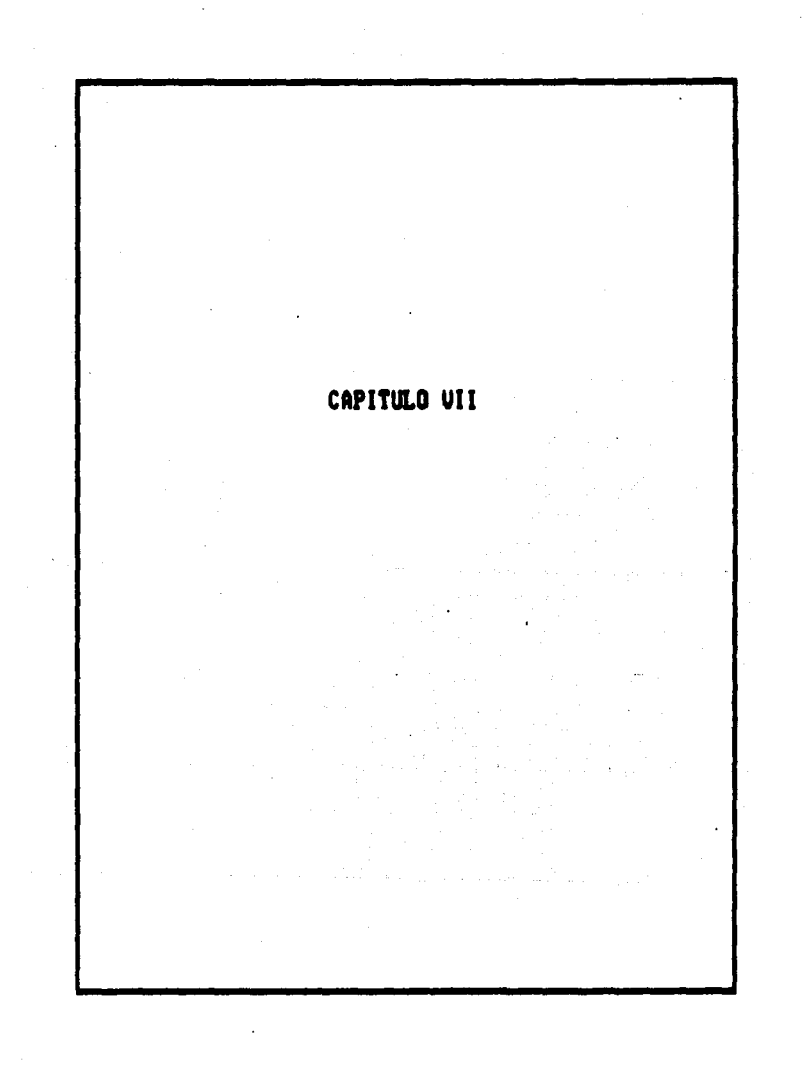

## CAPITULO VII

## CONCLUSIONES

Nientras que para las herramientas matemáticas de optimización, las complejidades del sundo real orillan al ingeniero a hacer abstracciones, aproximaciones y simplificaciones a los modelos, ninguna de tales limitaciones es problema para un modelo de simulación. Las completidades matemáticas de la simulación rara vez van más allá de cálculos numéricos simples o de operaciones lógicas. Por lo que es posible tomar en cuenta más detalles e interacciones entre las diferentes partes del sistema.

Aprovechando las características de la sisulación, se ha desarrollado el presente trabajo con el objeto de formular un programa para computadora que simule el comportamiento de un sistema de colas y proporcione información de su funcionamiento.

A lo largo de este trabajo se ha descrito el sistema de colas o lineas de espara, se han construído y ejecutado modelos para ese sistema y se dispone de resultados de salida de la operación de un programa de computadora: se ha llegado al punto donde pudiera creerse que el análisis ha llegado a su fin, pero no es así. Un modelo simulado por computadora ofrece un método único para estudiar y analizar cualquier sistema, por lo que depende de los objetivos básicos planteados para algún estudio de simulación, el que se deban o no realizar análisis más orofundos después de obtener los resultados del modelo.

Si se tuviese que diseñar un experimento para estudiar un sistema de la vida real con el fin de obtener conclusiones o realizar inferencias sobre algún aspecto del sistema, una vez recogidos los datos se estaria por así decirlo, despegado del sistema y solo quedaría analizar los datos reunidos. Por ejemplo, si iinteresara al el tiempo promedio total en el sistema para cualquier unidad dada que entre en un sistema de colas de canal simple. Para dar mayor realismo, supóngase que, en este caso, las unidades son embarcaciones que entran en operación de descarga en su lugar de atraque, en donde se visualizará la eficiencia o ineficiencia de dos diferentes lugares de atraque. El método general consistiría en diseñar un experimento que pueda comprobar una hipótesis dada sobre valores cronométricos. El número de observaciones que es preciso hacer se calcularía de antemano, basándose en niveles aceptables de significancia en el procedimiento de la prueba. Después de descargadas las embarcaciones. se obtendrían posiblemente algunas conclusiones, sobre el tiempo medio total en el mistema para la unidad en la operación de descarga, en comparación con la otra embarcación en otro lugar de atraque. En la práctica real. la reunión de datos por sí solo o el diseño del experimento pueden tener un costo elevado. Por lo tanto si se desea comparar otros dos sistemas de canal simple, el procedimiento de diseño se repetiría necesariamente y se iniciaría una vez más la reunión de datos. Además, el comprobar hipótesis basadas en sistemas que todavía no existen es siemore muy costoso. Un buen método podría ser el de la construcción de prototipos físicos con el fin de analizarlos. Esto puede incluir la confiscación de instalaciones existentes, para efectuar modificaciones y pruebas, retirándolas en esa forma de su capacidad productiva.

El análisis de simulación ofrece una alternativa poderosa y casi siempre más barata que el método citado. Una vez construido adecuadamente el modelo de simulación en computadora, será una manifestación del sistema y se podrá utilizar para un análisis más profundo del mismo, según lo exijan los objetivos. Una vez construido el modelo de canal simple, se podrá utilizar para estudiar cualquier sistema de este tipo. Análogamente si se construye un modelo multicanal, este se podrá utilizar para estudiar cualquier sistema multicanal. Se puede necesitar una recopilación de datos para llegar a distribuciones de llegadas o procesos de servicio, pero en general este tipo de recopilación se puede realizar en forma menos costosa. Además, se puede utilizar el modelo para estudiar sistemas proyectados o propuestos en los que se determinen los procesos de tiempo de servicio y llegadas mediante algún método menos matemático o más houristico.

A este respecto, el modelo de simulación en computadora es una entidad de la que se pueden obtener observaciones, por lo que se puede utilizar muchas veces el mismo modelo de simulación para estudiar los efectos de diferentes tratamientos o distintas modificaciones del mismo sistema en general. Un diseño apropiado y significativo del

experimento es esencial para llegar a conclusiones precisas y válidas desde el punto de vista estadístico, basados en cualquier análisis de simulación. Puesto que los objetivos de cualquier análisis deben afectar necesariamente a su diseño experimental, el Ingeniero en Sistemas debená preocuparse tanto por el proceso simulado como por la exactitud estadística de los resultados. Esto trae como consecuencia dos cauces básicos de interrogación. Uno de ellos conduce a conclusiones sobre el sistema que se estudia y el otro a los aspectos estadísticos del experimento propiamente dicho. En realidad los dos son inseparables puesto que conclusiones válidas deben basarse en estudios estadísticos.

Para poder dar resultados precisos, el modelo debe producir cierto número de observaciones. Por supuesto, el número real de estas, es una función de las pruebas que se deban realizar de los costos posibles de la toma de decisiones erróneas y de la naturaleza del sistema estudiado. Dependiendo de estas consideraciones el modelo se puede tratar de varios modos distintos para asegurarse de tener suficientes observaciones. Si el sistema es de indole tal que se puede ver durante determinado período de tiempo simulado, sin pérdida de precisión, será quizá la solución más simple. Por ejemplo, si se estuviera estudiando una gasolinería que funcione 24 horas al día. todos los dias del año, se podria dejar que el modelo simulara ese funcionamiento hasta reunir suficientes datos a ese respecto. Por otra parte, si el sistema estudiado fuera la taquilla de un cine, abierta solo durante 30 minutos al día, es posible que el funcionamiento de un día no proporcione información suficiente para satisfacer los requisitos del número de observaciones. Evidentemente no mería correcto que el tiempo mimulado de este sistema durara más de 30 minutos. En tal caso se podría volver a la simulación de la taquilla durante varios días, para poder satisfacer esas necesidades.

En esta tésis se ha trabajado prisordialmente en los aspectos de la simulación, tal y como se aplican a un sistema de colas. Se presentó el concepto del tiempo síncrono y se aplicó en un sistema que tiene la versatilidad de ser canal simple o multicanal y se construyó un modelo de simulación en computadora de ese sistema. En la elaboración del programa de computadora se empleó el lenguaje BASIC debido a que em un lenguaje sencillo de aplicar, de tipo universal y disponible en la mayoría, si no es que en todas las computadoras personales. De este modo puede ser modificado por quien así lo desee y para lo que a sus intereses convenda, de una sanera bastante simple.

Es preciso que el estudiante y el profesionista de Ingeniería Civil se familiaricen más con los equipos computacionales para obtener los beneficios que éstos brindan. Tomando tambien en cuenta, que estas ventajas no son para que la computadora realice todo el trabajo. sino que sea una herramienta que lo facilite, es decir, aunque el avance tecnológico va en ascenso, siempre se tendrá la necesidad del criterio y del conocimiento del Ingeniero Civil para ofrecer una alternativa de solución a los problemas que se confronten.

Se espera haber presentado los conceptos en forma lo bastante detallada como para permitir la comprensión total de lo que significa la simulación de un sistema de líneas de espera mediante el uso de una computadora.

 $\lim_{\varepsilon\to 0} \mathbb{E}[\psi_{\varepsilon}(\varepsilon_{\varepsilon})] \leq \frac{1}{\varepsilon} \sum_{\varepsilon\in\mathbb{N}} \psi_{\varepsilon}(\varepsilon_{\varepsilon}) \leq \frac{1}{\varepsilon} \sum_{\varepsilon\in\mathbb{N}} \psi_{\varepsilon}(\varepsilon_{\varepsilon}) \leq \frac{1}{\varepsilon} \sum_{\varepsilon\in\mathbb{N}} \psi_{\varepsilon}(\varepsilon_{\varepsilon}) \leq \frac{1}{\varepsilon} \sum_{\varepsilon\in\mathbb{N}} \psi_{\varepsilon}(\varepsilon_{\varepsilon$ 

أعادي مراديها

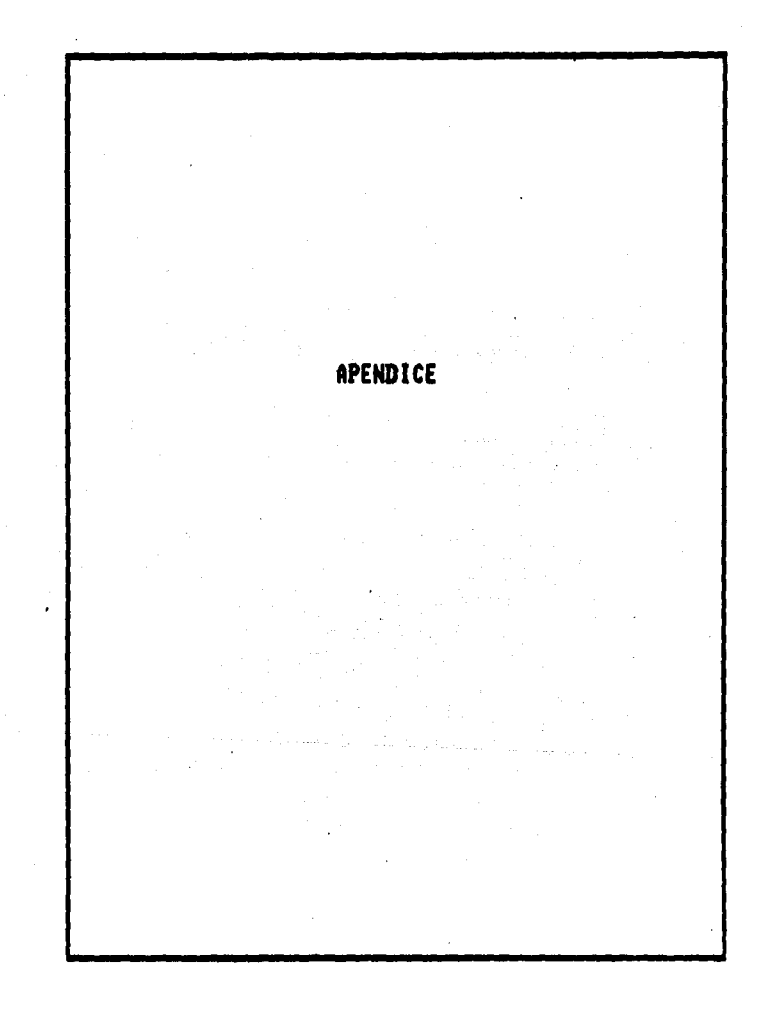

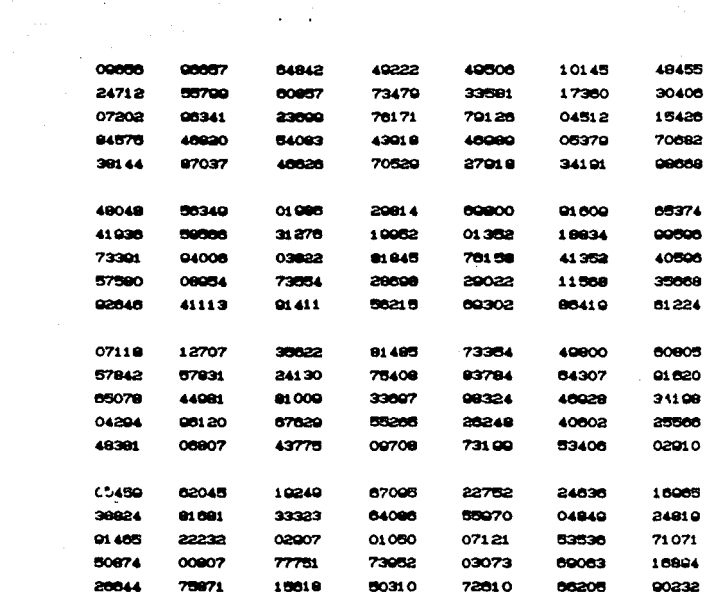

TABLA 1. TABLA DE MUNEROS ALEATORIOS. (=)

(#) Reproducida con permiso de "The Rand Corporation", un millón de números alestorios con 100,000 desviaciones normales.

 $\mathcal{L}^{\mathcal{L}}(\mathbf{A})$  and  $\mathcal{L}^{\mathcal{L}}(\mathbf{A})$  and  $\mathcal{L}^{\mathcal{L}}(\mathbf{A})$ 

89

TABLA 2. SUNA DE TERRINOS DE LINITE BINONIAL EXPONENCIAL DE POISSON. 1000 x probabilidad de c o menos ocurrencias del evento que tiene un : número promedio de ocurrencias igual a c' o np'. (#)

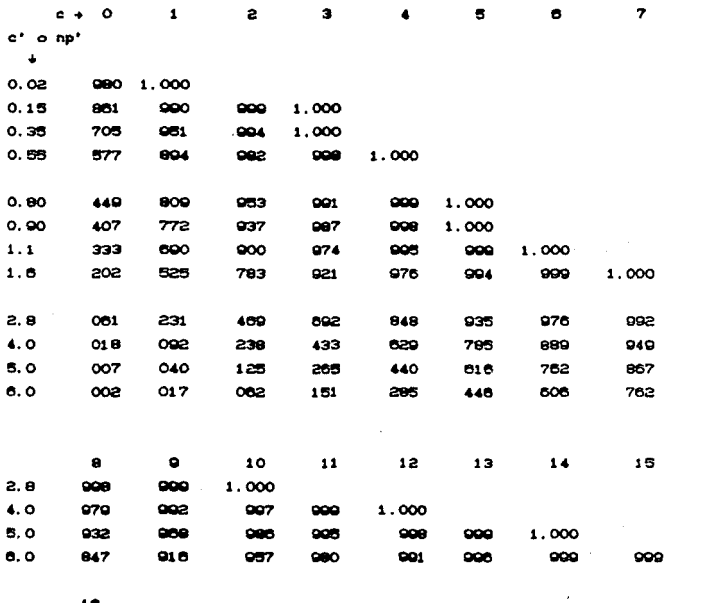

18

 $6.0$ 1.000

(\*) Tomada de E. I. Grand y R.S. Leavenworth, "Statistical quality control", Nueva York, 1972.

 $\infty$ 

 $\label{eq:2.1} \frac{1}{\sqrt{2\pi}}\left(\frac{1}{\sqrt{2\pi}}\right)^{1/2}\frac{1}{\sqrt{2\pi}}\left(\frac{1}{\sqrt{2\pi}}\right)^{1/2}\frac{1}{\sqrt{2\pi}}\left(\frac{1}{\sqrt{2\pi}}\right)^{1/2}\frac{1}{\sqrt{2\pi}}\left(\frac{1}{\sqrt{2\pi}}\right)^{1/2}\frac{1}{\sqrt{2\pi}}\frac{1}{\sqrt{2\pi}}\frac{1}{\sqrt{2\pi}}\frac{1}{\sqrt{2\pi}}\frac{1}{\sqrt{2\pi}}\frac{1}{\sqrt{2\pi}}\frac{1}{\sqrt$ 

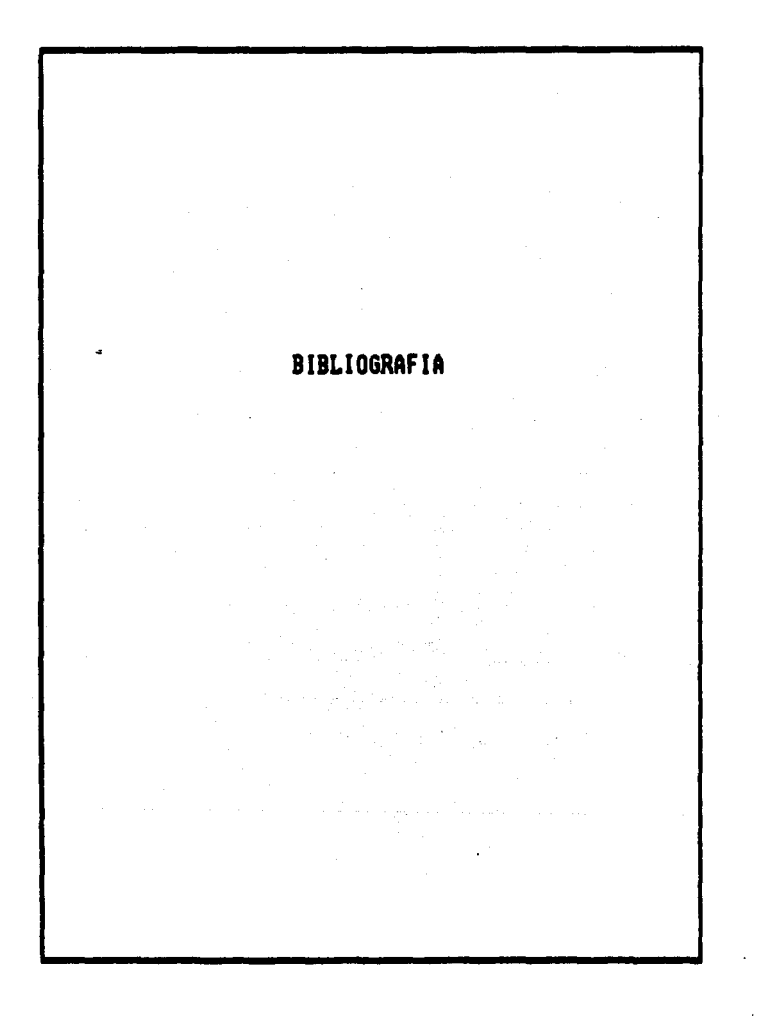

## **BIBLIOGRAFIA**

Frederick S. Merrit. "Manual del Ingeniero Civil" Editorial McGraw Hill.

R. E. Taylor; J. W. Schmidt. "Análisis y Simulación de Sistemas Industriales". Editorial Trillam.

Hiller & Lieberman. "Introduction to Operations Research". Ed. Holden day.

Hans G. Daellenbach; John A. George; Donald C. McNickle. "Introduction to Operations Research Techniques". University of Canterbury, Christchurch, New Zeland.

James E. Shamblin. "Investigación de Operaciones, un enfoque fundamental". Editorial McGraw Hill.

Murray R. Spiegel. "Probabilidad y Estadística". Editorial McGraw Hill.

R. E. Walpole; R. H. Myers. "Probabilidad y Estadística". Editorial Interamericana.

Alberto Almeida Sánchez. "Apuntes de la materia de Ingeniería de Sistemas II" grupo Oi Profesor Ing. Pedro de J. Toledo.

and provided and the country

Comisión Nacional Coordinadora de Secretaria Puertos. de Comunicaciones y Transportes. "Rehabilitación y Equipamiento de los Puertos Nacionales. Equipo para Lázaro Cárdenas Michoacan". Abril de 1987.

Lyle J. Graham. "IBM/PC Guia del usuario". Editorial Osborne/McGraw Hill.

Facultad de Ingeniería. "Apuntes de computadoras y programación". Editorial Facultad de Ingeniería.

International Business Machines. "Aprenda. Nos BASIC". (paguete) Editorial Microssist.

Paul A. Jensen. "Queueing Simulation". Editorial Holden Day, 1983.

Oscar de Buen Richkarday. "Basic concepts in the analysis of transportation systems", (apuntes) M. I. T. Otoño de 1979.

Oscar de Buen Richkarday. "Queuing Theory". (apuntes) M. I. T. Otoño de 1980.

W. J. Fabricky, P. E. Torgersen. "Operations Economy, Industrial Applications of Operations Research". Englewoods Cliffs. Nueva Jersey. Editorial Prentice Hall. Coruebas matemáticas de los modelos de líneas de espera). and the state of the control of

 $92$